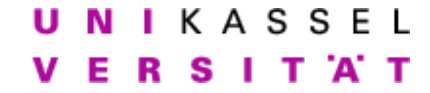

### Interprozeßkommunikation Schlusstest

# Allgemeines

Grundlage des Schlußtests sind die Programme server.cpp, client.cpp und local.h im Verzeichnis /home/IPC/klausur.

Als Hilfsmittel erlaubt sind: Das Skript, eigene Aufzeichnungen, sämtliche Ubungen einschließlich Lösungsvorschlägen und Beispielprogrammen in /home/IPC/ sowie alle Dokumentation, die auf rapunzel in Form von Manpages, Infopages, selbst bearbeiteten Aufgaben, etc. vorhanden ist.

Die Benutzung eigener Notebooks ist gestattet.

Jegliche Kommunikationsversuche - unabhängig davon, in welcher Form sie stattfinden - führen zum Ausschluss von der Prüfung.

Um die nachfolgenden Aufgaben zu bearbeiten, führe deshalb zunächst die folgenden Schritte durch:

- Setze die Rechte deines Homeverzeichnisses auf 700.  $(\text{chmod } 700\text{ } ^{\circ})$
- Lege in Deinem Homeverzeichnis ein Unterverzeichnis "klausur" an. (mkdir ˜/klausur)

Achte bei der Bearbeitung der Aufgaben auf folgendes:

- Kommentiere die notwendigen Änderungen  $\mathit{knapp}$  im Sourcecode.
- Benutze bei den Aufgaben jeweils die Programme, die sich aus der vorhergehenden Teilaufgabe ergeben.
- Kopiere nach dem Bearbeiten einer Teilaufgabe deine Programme in das Verzeichnis ˜/klausur. Benenne den Sourcecode sowie das dazugehörige kompilierte Programm dabei nach den Teilaufgaben: (server|client)."Aufgabennr".[cpp] also z.B. server.3.cpp bzw. die entsprechend kompilierte Version dann server.3.

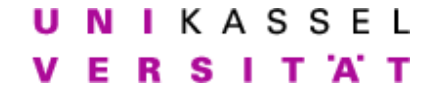

### Interprozeßkommunikation Schlusstest

## Aufgaben

Beim vorliegenden Server/Client-Paar server.cpp und client.cpp im Verzeichnis /home/IPC/klausur schickt der Client Benutzereingaben an den Server, der die empfangenen Texte in Großbuchstaben wieder zurucksendet. Dies wie- ¨ derholt der Client solange, bis er eine Eingabe erhält, die mit einem Punkt beginnt. Erhält der Server eine Eingabe, die mit einem Punkt beginnt, schließt er die Verbindung. Erstelle ausgehend von diesem Programm nach und nach einen rudimentären Schlüsselserver.

- 1. Andere den Server so ab, daß er nicht mehr den Port aus der Datei ¨ local.h benutzt, sondern sich selbstständig einen freien Port aussucht. Dazu ist es ausserdem notwendig, daß der Server den benutzten Port ausgibt und der Client den Port, zu dem er sich verbinden soll, auf der Commandozeile übergeben bekommt. Programmiere auch diese beiden Anderungen. ¨
- 2. Da die Verbindung zum Server immer nur sehr kurz ist, braucht die Verbindung nicht mit Sohnprozessen abgewickelt zu werden. Entferne also den "fork-Teil" des Servers so, daß dieser trotzdem noch (hintereinander) mit mehreren Clients kommunizieren kann.
- 3. Nun soll die Ausgabe des Servers verändert werden. Anstelle der trivialen Wandlung in Großbuchstaben soll er nun zu jeder Eingabe die Ausgabe des Unix-Programms **sha1sum** zurückliefern. Achte darauf, dass der Client die Ausgabe des Servers komplett ausgibt und passe ihn gegebenenfalls an. Es darf davon ausgegangen werden, daß der im Client eingegebene String keine " enthält.
- 4. Abschließend stellen wir fest, dass Server und Client auf Grund des kurzen Datenaustausches besser über einen verbindungslosen Socket kommunizieren würden. Ändere also Client und Server so ab, daß sie verbindungslose Sockets benutzen. Stelle sicher, daß der Server so (gleichzeitig) mit mehreren Clients kommunizieren kann.

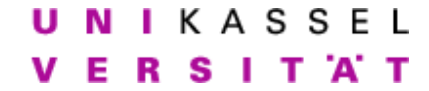

Interprozeßkommunikation Lösungsvorschlag - Schlußtest

# Allgemeines

Grundlage des Schlußtests sind die Programme server.cpp, client.cpp und local.h im Verzeichnis /home/IPC/klausur.

Als Hilfsmittel erlaubt sind: Das Skript, eigene Aufzeichnungen, sämtliche Ubungen einschließlich Lösungsvorschlägen und Beispielprogrammen in /home/IPC/ sowie alle Dokumentation, die auf rapunzel in Form von Manpages, Infopages, selbst bearbeiteten Aufgaben, etc. vorhanden ist.

Die Benutzung eigener Notebooks ist gestattet.

Jegliche Kommunikationsversuche - unabhängig davon, in welcher Form sie stattfinden - führen zum Ausschluss von der Prüfung.

Um die nachfolgenden Aufgaben zu bearbeiten, führe deshalb zunächst die folgenden Schritte durch:

- Setze die Rechte deines Homeverzeichnisses auf 700.  $(\text{chmod } 700\text{ } ^{\circ})$
- Lege in Deinem Homeverzeichnis ein Unterverzeichnis "klausur" an. (mkdir ˜/klausur)

Achte bei der Bearbeitung der Aufgaben auf folgendes:

- Kommentiere die notwendigen Änderungen  $\mathit{knapp}$  im Sourcecode.
- Benutze bei den Aufgaben jeweils die Programme, die sich aus der vorhergehenden Teilaufgabe ergeben.
- Kopiere nach dem Bearbeiten einer Teilaufgabe deine Programme in das Verzeichnis ˜/klausur. Benenne den Sourcecode sowie das dazugehörige kompilierte Programm dabei nach den Teilaufgaben: (server|client)."Aufgabennr".[cpp] also z.B. server.3.cpp bzw. die entsprechend kompilierte Version dann server.3.

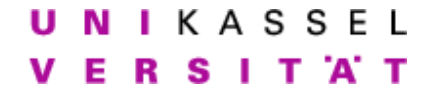

Interprozeßkommunikation Lösungsvorschlag - Schlußtest

## Aufgaben

Beim vorliegenden Server/Client-Paar server.cpp und client.cpp im Verzeichnis /home/IPC/klausur schickt der Client Benutzereingaben an den Server, der die empfangenen Texte in Großbuchstaben wieder zurucksendet. Dies wie- ¨ derholt der Client solange, bis er eine Eingabe erhält, die mit einem Punkt beginnt. Erhält der Server eine Eingabe, die mit einem Punkt beginnt, schließt er die Verbindung. Erstelle ausgehend von diesem Programm nach und nach einen rudimentären Schlüsselserver.

- Bei den beiden Programmen handelt es sich um die bereits aus den Ubungen bekannten Programme  $p10.6$ .cxx und  $p10.7$ .cxx von Gray.
- 1. Ändere den Server so ab, daß er nicht mehr den Port aus der Datei local.h benutzt, sondern sich selbstständig einen freien Port aussucht. Dazu ist es ausserdem notwendig, daß der Server den benutzten Port ausgibt und der Client den Port, zu dem er sich verbinden soll, auf der Commandozeile ubergeben bekommt. Programmiere auch diese beiden ¨ Anderungen. ¨
	- Die Aufgabe ist Teil von Übung 7.4:

```
Listing 1: server.1.cpp
```

```
1 . . . .
2 \mid \text{int}3 \mid \text{main}(\ )\ \}4 //Ein paar zusaetzliche Variablen fuer "info_adr" sind
        er for a <i>er l</i> i <i>ch</i>5 . . .
6 \mid \text{socklen\_t} \mid \text{cht\_len}, i_len; // Length of
        client address
7 \mid struct sockaddr_in // Internet addr client \ells e r v e r
\vert 8 | clnt_adr, serv_adr, info_adr;
\overline{9}10 // hier waehlt der Server selber den Port (PORT -> 0)
11 serv_adr.sin_port = htons(0); // Use our fake
        po r t
\frac{12}{7} // BIND
```
**IKASSEL** N T 'A' T Е S п

```
13
14 //Infos auslesen (getsockname)
_{15} | i_len=size of (info_adr);
_{16} memset(& info_adr, 0, i_len);
17 if ( getsockname ( orig_sock, ( struct sockaddr *) &info_adr,
        &i = len \left( 0 \right)18 {
19 perror ("getsockname...|| gethostent error");
_{20} close (orig_sock);
_{21} exit (9);
22 }
\frac{23}{7} // Port ausgeben
_{24} printf ("\nPort-Nr<sub>-1-1-1-1-1-1</sub>: \mathcal{A}\n\infty", ntohs (info_adr.sin_port));
25 . . .
26 }
27 \quad . . .✝ ✆✌
```
### Listing 2: client.1.cpp

```
\, 1
2 \mid \text{int}\frac{3}{3} main ( int argc, char *argv [] ) {
\overline{4}5 \mid //Abfrage auf 3 Argumente aendern
6 \text{ if } ( \text{ args } != 3 ) { // Check cmd line for host
       name
\vert 7 \vert cerr \ll "usage: " \ll argv \vert 0 \vert \ll " server" \ll " \#-port" \llen dl ;
\vert return 1;
9 }
1011 // Anstelle von PORT das 2. Argument benutzen
12 serv_adr.sin_port = htons (atoi (argv [2]) ); // Use
           our fake port
13
14 }
```
2. Da die Verbindung zum Server immer nur sehr kurz ist, braucht die Verbindung nicht mit Sohnprozessen abgewickelt zu werden. Entferne also den "fork-Teil" des Servers so, daß dieser trotzdem noch (hintereinander) mit mehreren Clients kommunizieren kann.

✝ ✆✌

• Hier sind lediglich im Server 4 Zeilen zu löschen, der Client bleibt unverändert:

Listing  $3:$  server.  $2$  cpp

**NIKASSEL** Е R S  $1$  T  $A$  T

```
1 \mid \ldots2 \mid do {
3 \mid \ldots4 }
\begin{array}{c|cc} 5 & // for k \textit{f} a \textit{ell} \textit{t} \textit{natural} \textit{ch} \textit{w} \textit{eq}, \textit{es} \textit{bleibt} \textit{n} \textit{ur} \textit{die} \end{array}"Bean two r tungsschleife"6 while ( ( len=read ( new_sock, buf, BUFSIZ ) ) > 0 ) {
\tau for (i=0; i < len; \leftrightarrow ) \qquad // Change the
                   ca se
\begin{array}{c|c|c|c|c} \hline \end{array} buf [i] = toupper (buf [i]);
9 write (new_sock, buf, len); \frac{1}{2} // Write back
                   to socket
10 if ( buf [0] = '.') break; // Are we done
                   y e t ?11 }
12 // auch das return muss weg und close (new sock) reicht einmal
_{13} close (new\_sock);
\begin{array}{c|c|c|c|c} \hline 14 & \text{while} & \text{true} \end{array} ); // FOREVER
15 return 0;
16 }
17 \mid . . . .
```
3. Nun soll die Ausgabe des Servers verändert werden. Anstelle der trivialen Wandlung in Großbuchstaben soll er nun zu jeder Eingabe die Ausgabe des Unix-Programms shalsum zurückliefern. Achte darauf, dass der Client die Ausgabe des Servers komplett ausgibt und passe ihn gegebenenfalls an. Es darf davon ausgegangen werden, daß der im Client eingegebene String keine " enthält.

✝ ✆✌

• Analog zu Übung 8.2 läßt sich im Server die Beantwortung anpassen:

Listing 4: server.3.cpp

```
\bar{1}2 \mid \text{int}3 \mid \text{main}() \quad \}\overline{4}5 //Ausserdem brauchen wir nun ein paar zusaetzliche Variablen
       fuer sha1sum
6 struct hostent *host_info;
7 FILE *fin;\vert s \vert static char shalbuf [BUFSIZ]; //fuer Ergebnis shalsum
9
10
11 // fork faellt natuerlich weg, es bleibt nur die
            "Bean two r tungsschleife"_{12} while ( ( len=read ( new_sock, buf, BUFSIZ ) ) > 0 ) {
```
**IKASSEL** Е S п T 'A' T R

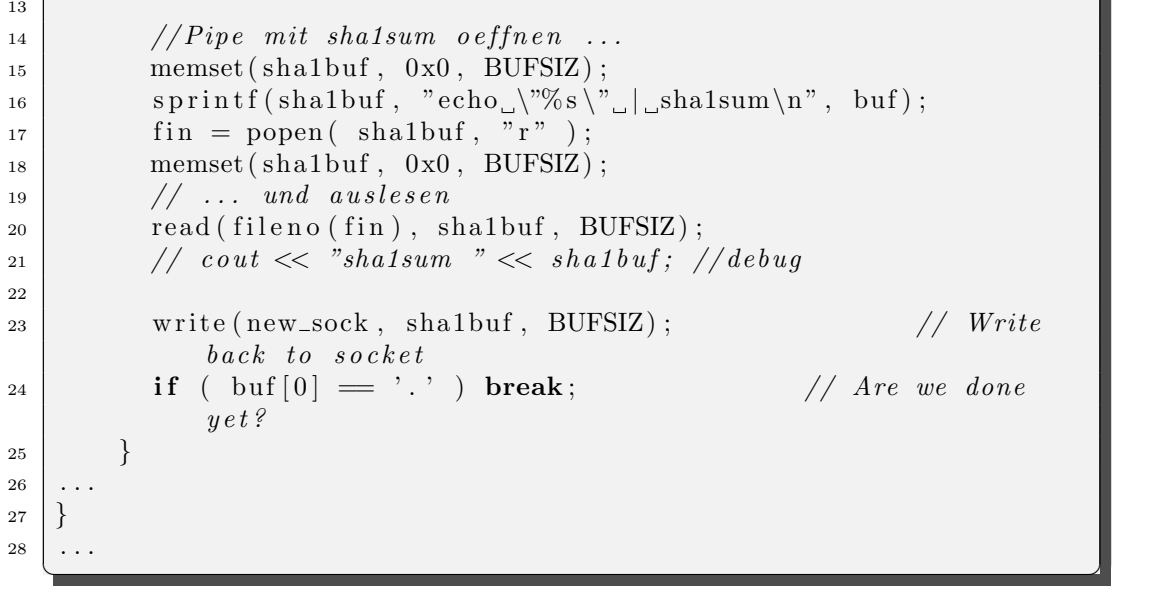

• Im Client muss die Leselänge geändert werden:

Listing  $5:$  client. 3.cpp

```
1 \mid \ldots2 \mid \textbf{do} \nmid // Process\vert write (fileno (stdout), "\geq", 3);
\text{if } ((\text{len} = \text{read}(\text{filename}(\text{stdin}), \text{buf}, \text{BURSIZ})) > 0)5 \mid write (orig_sock, buf, len);
6 // die Leselaenge muss hier veraendert werden
\begin{array}{c|c} \hline \hline \end{array} if ((len=read(orig_sock, buf, BUFSIZ)) > 0)
8 write (fileno (stdout), buf, len);
9 }
10✝ ✆✌
```
- 4. Abschließend stellen wir fest, dass Server und Client auf Grund des kurzen Datenaustausches besser über einen verbindungslosen Socket kommunizieren würden. Ändere also Client und Server so ab, daß sie verbindungslose Sockets benutzen. Stelle sicher, daß der Server so (gleichzeitig) mit mehreren Clients kommunizieren kann.
	- Hier muss etwas mehr getan werden als bei den Aufgaben zuvor. Leichter wird's wenn man sich an Übung 9.1 und 9.2 orientiert:

Listing  $6:$  server. 4. cpp

 $_1$   $\#include$   $"local.h"$ 

<sup>2</sup>  $\#include$  clude <netdb.h>

 $3 \vert \text{void signal\_catcher(int)}$ ;

UNIKASSEL **VERSITAT** 

```
4 \mid \text{int}5 \mid \text{main}() \quad \}\begin{array}{c|c|c|c|c} \text{int} & \text{sock}; & // Original socket in server \end{array}7 \mid \text{socklen_t} client_len, server_len; // Length
            of client address
8 | struct sockaddr_in // Internet addr client &
              s e r v e r
9 client, server;
\begin{array}{c|c|c|c|c|c} \text{10} & \text{int} & \text{len} \,, & \text{i} \,; & \text{if} \, & \text{if} \, & \text{if} \\frac{1}{11} // Catch when child
                                                                    term in a tes_{12} struct hostent *host_info;
_{13} FILE *fin;14 | static char shalbuf [BUFSIZ]; // fuer Ergebnis shalsum
_{15} if (signal(SIGCHLD), signal_catcher) = SIG_ERR) {
_{16} perror ("SIGCHLD");
17 return 1;
18 }
_{19} if ((\text{sock} = \text{socket}(\text{PF\_INET}, \text{SOCKDGRAM}, 0)) < 0)20 perror ("SERVER_socket_"); return 1;
21 }
22 memset(&s erver, 0, size of (server)); // Clear structure
23 server sin_family = AF_INET; // Set address type
24 server.sin_addr.s_addr = htonl(INADDR_ANY);
\begin{array}{c|c} 25 & \text{server } . \sin \text{-port} & = \text{htons } (0) \; ; \end{array}\frac{26}{7} // BIND
27 if (bind (sock, (struct sockaddr *) &server,
28 size of (server) \rightarrow 0) {
29 perror ("SERVER bind"); return 2;
30 }
31 server_len = sizeof(server); // Obtain address length
\frac{32}{7} Find picked port #
33 if ( getsockname ( sock, ( struct sockaddr *) &server,
34 &\text{server\_len} \leq 0 {
35 perror ("SERVER getsocketname"); return 3;
36 }
37 cout << "Server using port " << ntohs (server . sin port) <<en dl ;
38
39 do {
\begin{array}{lll} \text{40} & \text{client\_len} = \text{sizeof}(\text{client}); & \text{if} \quad \text{if} \quad \text{else} \quad \text{if} \quad \text{else} \quad \text{if} \quad \text{if} \quad \text{else} \quad \text{if} \quad \text{else} \quad \text{if} \quad \text{else} \quad \text{if} \quad \text{else} \quad \text{if} \quad \text{else} \quad \text{if} \quad \text{else} \quad \text{if} \quad \text{else} \quad \text{if} \quad \text{else} \quad \text{if} \quad \text{else} \quad \text{if} \quad \text{else} \quad \text{l e n q t h\begin{array}{c|c|c|c|c} \n 41 & \text{mmest (buf. 0. BUFSL2):} \n\end{array}b u f f e r42 if ((len=recvfrom (sock, buf, BUFSIZ, 0, // get the
               client's msg
43 (struct sockaddr *) &client, &client_len ) \langle 0 \rangle {
_{44} perror ("SERVER<sub>L</sub>rec v from \cdots");
\begin{array}{c|c} 45 & \text{close (sock)}; \text{return } 4; \end{array}
```
U N I K A S S E L Е **RSITAT** 

46 } 47  $\begin{array}{c|c}\n\text{1} & \text{1} & \text{1} & \text{1} & \text{1} & \text{1} & \text{1} & \text{1} \\
\text{2} & \text{3} & \text{4} & \text{5} & \text{1} & \text{1} & \text{1} & \text{1} \\
\text{3} & \text{4} & \text{5} & \text{1} & \text{1} & \text{1} & \text{1} & \text{1} \\
\text{4} & \text{5} & \text{1} & \text{1} & \text{1} & \text{1} & \text{1} & \text{1} \\
\text{5} & \text{6} & \text{1} &$  $_{49}$  sprintf(shalbuf, "echo\_\"%s\"\_|\_md5sum\n", buf);  $50$  fin = popen (shalbuf, "r");  $51$  memset (shalbuf, 0x0, BUFSIZ); 52 read (fileno (fin), shalbuf, BUFSIZ);  $\frac{53}{10}$  cout  $\ll$  "shalsum"  $\ll$  shalbuf; 54  $55$  if  $((\text{sendto} (\text{sock}, \text{shallbuf}, \text{strlen} (\text{shallbuf}), 0, \text{'* send})$  $it$  to client  $*/$  $56$  (struct sockaddr \*) &client,  $57$  size of  $(\text{struct} \ \text{sock} \text{addr} \_\text{in}))) < 0$ <sup>58</sup> { 59 per ror ("SERVER, send to ");  $60$  return 1;  $61$  } 62  $\begin{array}{c} \text{63} \\ \text{63} \end{array}$  while (true);  $\begin{array}{c} \text{64} \\ \text{65} \end{array}$ 64 **return** 0; <sup>65</sup> }  $66$  void  $_{67}$  signal\_catcher (int the\_sig) {  $68$  signal (the sig, signal catcher);  $\frac{7}{5}$  reset 69 wait  $(0)$ ;  $\angle$  keep the zombies at bay <sup>70</sup> }

Listing  $7:$  client. 4. cpp

✝ ✆✌

```
_1 \#include "\mathrm{local.h}"
2 \mid \text{int}3 \mid \text{main} ( int argc, char *argv [ ]) {
4 int sock, \frac{1}{2} int socket in client
\begin{array}{c|c|c|c} \hline \text{5} & \text{1} & \text{1} &6 socklen_t server_len;
7 struct sockaddr_in
8 server, client; \frac{1}{2} internet addr of
                                       s e r v e r
9 struct hostent *host; // The host (server) info
10 static char shalbuf [BUFSIZ]; // fuer Ergebnis shalsum
11 \mid //Abfrage auf 3 Argumente aendern
_{12} if ( argc != 3) { // Check cmd line for host
         name
13 cerr \langle\langle "usage: "\langle argv[0] \langle "server" \langle\langle "#-port" \langle\langleen dl ;
14 return 1:
15 }
_{16} if ( ! (host=gethostbyname (argv[1])) } {
```
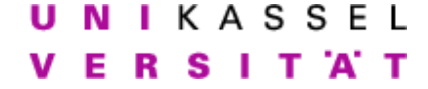

```
17 perror ("CLIENT gethostname"); return 2;
18 } // Se t s e r v e r a d d r e s s
         in fo
19 memset(&server, 0, sizeof(server)); // Clear structure<br>
20 server.sin_family = AF_INET; // Address type
20 server \sin-family = AF-INET;
_{21} memcpy(& server.sin_addr, host->h_addr, host->h_length);
22 \mid \text{server } . \sin \text{port} \quad = \text{htons} (\text{atoi} (\text{argv} [2])) ;23 // SOCKET
_{24} if ((\text{sock}=\text{socket}(\text{PF\_INET}, \text{SOCK} \text{DGRAM}, 0)) < 0)25 perror ("CLIENT socket"); return 3;
\frac{1}{26} } \left| \begin{array}{c} \end{array} \right| \left| \begin{array}{c} \end{array} \right| \left| \begin{array}{c} \end{array} \right| set client address
         in f o
27 memset(& client, 0, size of (client)); // Clear structure
28 client.sin_family = AF_INET; // Address \ type29 client.sin_addr.s_addr = htonl(INADDR_ANY);
30 client sin_port = htons (0);
31 // BIND
32 if (bind (sock, (struct sockaddr *) &client,
\text{size of (client)}) < 0 {
34 perror ("CLIENT<sub>u</sub>bind"); return 4;
35 }
36 do { // Process\overline{\text{37}} write (file no (stdout), ">, ", 3);
\text{38} if ((\text{len} = \text{read}(\text{filename}(\text{stdin}), \text{buf}, \text{BURSIZ})) > 0)\begin{array}{c|c} \text{39} & \text{server} = \text{size of (server)}; \end{array}\begin{array}{ccc} 40 & \text{if} \end{array} (send to (sock, buf, strlen (buf), 0, \begin{array}{ccc} \end{array} /* send
              msg to server */41 (struct sockaddr *) &server, server_len ) < 0
                           ) {
42 perror ("CLIENT<sub>"</sub> send to");
_{43} close (sock); exit (5);
44 }
\text{if } ((\text{len}=recv \text{ from } (\text{sock}, \text{ shall} \text{buf}, \text{ BUFF} \text{SIZ}, 0, \text{'*})server's message */
46 (struct sockaddr *) &server,
                               \& server_len ) \leq 0 \{47 | perror ("CLIENT<sub>"</sub> recvfrom");
\begin{array}{c|c} 48 & \text{close (sock)}; & \text{exit (6)}; \end{array}49 }
\text{50} write (fileno (stdout), shalbuf, len); \text{50}show msg to clnt */
51 }
52 } while ( buf [0] != '.' ); // until end of input
_{53} close (sock);
54 return 0;
55 \mid \}✝ ✆✌
```
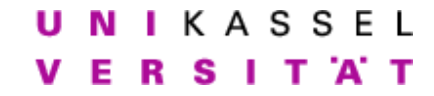

### Interprozeßkommunikation Schlusstest

# Allgemeines

Grundlage des Schlußtests sind die Programme server.cpp, client.cpp und local.h im Verzeichnis /home/IPC/klausur.

Als Hilfsmittel erlaubt sind: Das Skript, eigene Aufzeichnungen, sämtliche Ubungen einschließlich Lösungsvorschlägen und Beispielprogrammen in /home/IPC/ sowie alle Dokumentation, die auf rapunzel in Form von Manpages, Infopages, selbst bearbeiteten Aufgaben, etc. vorhanden ist.

Jegliche Kommunikationsversuche - unabhängig davon, in welcher Form sie stattfinden - führen zum Ausschluss von der Prüfung.

Um die nachfolgenden Aufgaben zu bearbeiten, führen Sie deshalb zunächst die folgenden Schritte durch:

- Setzen Sie die Rechte Ihres Homeverzeichnisses auf 700.  $(charmod 700^{\degree})$
- Legen Sie in Ihrem Homeverzeichnis ein Unterverzeichnis "klausur" an. (mkdir ˜/klausur)

Achten Sie bei der Bearbeitung der Aufgaben auf folgendes:

- Bearbeiten Sie die Aufgaben im Verzeichnis "˜/klausur".
- Kommentieren Sie die notwendigen Änderungen  $\kappa$ napp und aussagekräftig im Sourcecode.

### Aufgabe

Die vorliegenden Fragmente des Client/Server-Paars aus dem Verzeichnis /home/IPC/klausur sollen zu einem rudimentären Network Time Protokoll (NTP) - Client/Server vervollständigt werden.

Mit Hilfe des NTP-Protokolls können zwei Rechner ihre Zeit synchronisieren. Dabei läuft die Zeitsynchronisation zwischen Client und Server vereinfacht wie folgt ab. Der Client schickt eine Nachricht mit seiner aktuellen Zeit (t1) an der Server. Dieser antwortet, indem er die Ankunftszeit des Pakets vom Client  $(t_2)$  und den Zeitpunkt seiner Antwort  $(t_3)$  an den Client zurückschickt. Mit dem Zeitpunkt des Eintreffens seiner Antwort beim Client (t4) ergeben sich so vier Zeitstempel.

Aus diesen Zeitstempeln lassen sich nun zwei Größen bestimmen. Zum einen das "Delay", also die Zeit, die die Nachrichten im Netz unterwegs waren, sowie das "Offset", d.h. die Zeitspanne, worin die Uhren der Rechner differieren:

$$
delay = (t4 - t1) - (t3 - t2)
$$

$$
offset = \frac{(t4 - t3) + (t1 - t2)}{2}
$$

Ergänzen Sie nun die Codefragmente zu einem rudimentären Network Time Protokoll (NTP) - Client/Server. Beachten Sie dabei folgende Hinweise:

- Client und Server sollen mittels UDP (verbindungslosen Sockets) miteinander kommunizieren; dabei soll der Server seine Portnummer zufällig wählen und anschließend ausgeben.
- Zeitstempel sollen mit der Funktion gettimeofday(struct timeval \*restrict tp, void \*restrict tz) erstellt werden, die entsprechenden Aufrufe befinden sich bereits in den Codefragmenten.
- Um die Zeitstempel zu verschicken soll die Struktur ntp\_timestamps verwendet werden. Sie besteht lediglich aus vier Zeitstempeln des Typs timeval und wird im File local.h definiert.
- Die Berechnungen von delay und offset im Client sind bereits vollständig.
- Beachten Sie die Kommentare im Quelltext, die Ihnen beim Aufbau des Programms helfen sollen.

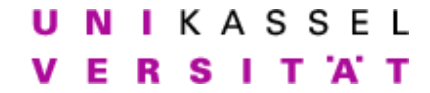

Interprozeßkommunikation Lösungsvorschlag - Schlußtest

# Allgemeines

Grundlage des Schlußtests sind die Programme server.cpp, client.cpp und local.h im Verzeichnis /home/IPC/klausur.

Als Hilfsmittel erlaubt sind: Das Skript, eigene Aufzeichnungen, sämtliche Ubungen einschließlich Lösungsvorschlägen und Beispielprogrammen in /home/IPC/ sowie alle Dokumentation, die auf rapunzel in Form von Manpages, Infopages, selbst bearbeiteten Aufgaben, etc. vorhanden ist.

Jegliche Kommunikationsversuche - unabhängig davon, in welcher Form sie stattfinden - führen zum Ausschluss von der Prüfung.

Um die nachfolgenden Aufgaben zu bearbeiten, führen Sie deshalb zunächst die folgenden Schritte durch:

- Setzen Sie die Rechte Ihres Homeverzeichnisses auf 700.  $(charmod 700^{\degree})$
- Legen Sie in Ihrem Homeverzeichnis ein Unterverzeichnis "klausur" an. (mkdir ˜/klausur)

Achten Sie bei der Bearbeitung der Aufgaben auf folgendes:

- Bearbeiten Sie die Aufgaben im Verzeichnis "˜/klausur".
- Kommentieren Sie die notwendigen Änderungen  $\kappa$ napp und aussagekräftig im Sourcecode.

### Aufgabe

Die vorliegenden Fragmente des Client/Server-Paars aus dem Verzeichnis /home/IPC/klausur sollen zu einem rudimentären Network Time Protokoll (NTP) - Client/Server vervollständigt werden.

Mit Hilfe des NTP-Protokolls können zwei Rechner ihre Zeit synchronisieren. Dabei läuft die Zeitsynchronisation zwischen Client und Server vereinfacht wie folgt ab. Der Client schickt eine Nachricht mit seiner aktuellen Zeit (t1) an der Server. Dieser antwortet, indem er die Ankunftszeit des Pakets vom Client  $(t_2)$  und den Zeitpunkt seiner Antwort  $(t_3)$  an den Client zurückschickt. Mit dem Zeitpunkt des Eintreffens seiner Antwort beim Client (t4) ergeben sich so vier Zeitstempel.

Aus diesen Zeitstempeln lassen sich nun zwei Größen bestimmen. Zum einen das "Delay", also die Zeit, die die Nachrichten im Netz unterwegs waren, sowie das "Offset", d.h. die Zeitspanne, worin die Uhren der Rechner differieren:

$$
delay = (t4 - t1) - (t3 - t2)
$$

$$
offset = \frac{(t4 - t3) + (t1 - t2)}{2}
$$

Ergänzen Sie nun die Codefragmente zu einem rudimentären Network Time Protokoll (NTP) - Client/Server. Beachten Sie dabei folgende Hinweise:

- Client und Server sollen mittels UDP (verbindungslosen Sockets) miteinander kommunizieren; dabei soll der Server seine Portnummer zufällig wählen und anschließend ausgeben.
- Zeitstempel sollen mit der Funktion gettimeofday(struct timeval \*restrict tp, void \*restrict tz) erstellt werden, die entsprechenden Aufrufe befinden sich bereits in den Codefragmenten.
- Um die Zeitstempel zu verschicken soll die Struktur ntp\_timestamps verwendet werden. Sie besteht lediglich aus vier Zeitstempeln des Typs timeval und wird im File local.h definiert.
- Die Berechnungen von delay und offset im Client sind bereits vollständig.
- Beachten Sie die Kommentare im Quelltext, die Ihnen beim Aufbau des Programms helfen sollen.

```
Listing 1: client.cpp
```

```
_1 \#include " local .h"
2 \mid \text{int}\alpha main ( int argc, char *argv [] ) {
4 \mid \text{int} \quad \text{sock},
\vert len;
6 \mid \text{socklen\_t} \text{server\_len};7 struct sockaddr<sub>in</sub>
\vert server, client;
9 struct hostent *host;
_{10} ntp_timestamps ts;
_{11} double delay, offset;
12
13 // Zahl der Argumente abfragen
_{14} if ( argc != 3) {
15 cerr << "usage: " << argv [0] << "_server" << "_#_port" <<en dl ;
_{16} return 1;
17 \mid \}18
19 // Kommunikation vorbereiten
20
21 if (l (host=gethostbyname (argv [1]))}
22 perror ("CLIENT<sub>-gethostname<sub>1</sub>"); return 2;</sub>
\{23\} } \{23\} }
           in fo
\begin{array}{c|c|c|c} \text{24} & \text{memset}(\& \text{server }, 0, \text{ sizeof}(\text{server })); \text{ // Clear structure} \\ \text{server } \text{sin\_family} & = \text{AF\_INET}; \text{ // Address type} \end{array}25 server . sin_family = AF_INET;
_{26} memcpy(& server . sin_addr, host->h_addr, host->h_length);
\text{server } . \sin \text{port} = \text{htons} (\text{atoi} (\arg v[2])) ;2829 // SOCKET
30 if ((\text{sock}=\text{socket}(PF\_INET, \text{SOCK}DGRAM, 0)) < 0)\begin{array}{c|c} \text{31} & \text{perror}("CLIENT\_socket\_") \text{;} \text{return } 3; \end{array}\begin{array}{c} 32 \end{array} } \begin{array}{c} \end{array} // Set client address
           i n f o
\begin{array}{ll}\n\text{33} & \text{mmest}(\& \text{client }, 0, \text{ sizeof}(\text{ client}))) ; \quad \text{// Clear structure} \\
\text{client.sin-family} & = \text{AFINET}; \quad \text{// Address type}\n\end{array}34 client . sin_family = AF_INET;
35 client.sin_addr.s_addr = htonl(INADDR_ANY);
36 client sin_port = htons (0);
37
38 //BIND
39 if (bind (sock, (struct sockaddr *) &client,
40 \vert size of (\text{ client })) < 0 {
41 | perror ("CLIENT_bind_"); return 4;
42 }
43
44 //Zeitstempel generieren, verschicken und die Antwort
           en tgegennehmen
```
U N I K A S S E L Е R S п T 'A' T

```
45
_{46} gettime of day (\& ts . t1, 0);
47
\{48 \mid \text{server\_len} = \text{size of} (\text{server});49 if (send to ( sock, &ts, size of (ts), 0, \frac{49}{10} + send msg
            to server */\begin{array}{c|c|c|c|c|c|c|c|c} \hline \text{50} & \text{51} & \text{52} & \text{53} & \text{56} & \text{58} & \text{58} & \text{59} & \text{59} & \text{50} & \text{50} & \text{50} & \text{50} & \text{50} & \text{50} & \text{50} & \text{50} & \text{50} & \text{50} & \text{50} & \text{50} & \text{50} & \text{50} & \text{50} & \text{50} & \text{50} & \text{50} & \text{5051 perror ("CLIENT send to ");
\begin{array}{c|c} 52 & \text{close (sock)}; \text{return } 5; \end{array}53 }
54
55 if ((len=recv from (sock, \&ts, sizeof(ts), 0, \n /*
            server's message */
\begin{array}{c} 56 \end{array} (struct sockaddr *) &server, &server_len ) < 0 }{
57 perror ("CLIENT recyfrom ");
\begin{array}{c|c}\n58 & \text{close (sock)}; \text{return } 6; \n\end{array}59 }
60
61 gettime of day (\& ts. t4, 0);
62
63 // Verbindung schliessen
64 close (sock);
65
66 // debug output
67 // cout \ll ts.t1.tv_sec \ll ':' \ll ts.t1.tv_usec \ll endl;
68 \left| \begin{array}{ll} \end{array} \right| cout \ll ts.t2.tv_sec \ll ':' \ll ts.t2.tv_usec \ll endl;
69 \Big|\begin{array}{c} \begin{array}{c} \end{array}\\ \begin{array}{c} \end{array}\Big| \end{array} cout \ll ts. t3. tv. exectors to the sector of the sector of the sector of the sector of the sector of the sector of the sector of the sector of the sector of the sector of t
70 // cout << ts.t4.tv_sec << ':' << ts.t4.tv_usec << endl;
71
72 // Berechnungen
73
74 delay = (double) ((ts.t4.tv_sec – ts.t1.tv_sec) –
            (t s . t 3 . tv\_sec - ts . t 2 . tv\_sec) +75 (double) ( ( ts . t4 . tv_usec - ts . t1 . tv_usec) -
                         (t s. t 3. tv\_usec - ts. t 2. tv\_usec) / (1000000.0);
76 offset = (double) (((ts.t4.tv_sec - ts.t3.tv_sec) -
            (t s. t2. tv\_sec - ts. t1. tv\_sec) +77 (double) ( ( ts . t4 . tv_usec - ts . t3 . tv_usec) -
                          (t s. t2. tv\_usec - ts. t1. tv\_usec) /1000000.0) /2 ;
78
\gamma_9 | printf ("delay=\mathcal{A}_r \n", delay);
\begin{array}{c} \text{so} \\ \text{printf} \end{array} offset= %f\n", offset);
\mathbf{s}_1 return 0:
82 }
   <mark></u></mark>
```
Listing  $2:$  server.cpp

```
_1 \#include " local .h"
```
 $\frac{1}{2}$  void signal\_catcher (int);

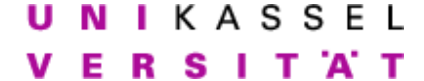

```
3 \mid \text{int}4 \mid \text{main}(\ )\ \}5 \mid \text{int} \quad \text{sock}:6 \mid \text{socklen\_t} client_len, server_len;
7 struct sockaddr<sub>in</sub>
\vert server;
9 \mid \text{int} len;
10 struct hostent *host_info;
_{11} ntp_timestamps ts;
12
\begin{array}{c|c|c|c} \hline \end{array} 13 // Signal catcher
14
_{15} if (signal(SIGCHLD), signal_catcher) = SIG_ERR) {
_{16} perror ("SIGCHLD");
17 return 1;
18 }
19
20 // Kommunikation vorbereiten; Portnummer zufaellig waehlen
21
22 if ((\text{sock} = \text{socket}(\text{PF\_INET}, \text{SOCKDGRAM}, 0)) < 0)_{23} perror ("SERVER socket"); return 1;
24 }
25 memset(&s erver, 0, size of (server)); // Clear structure
26 server sin family = AF INET: // Set address type
27 server.sin_addr.s_addr = htonl(INADDR_ANY);
28 \mid \text{server} \cdot \sin \text{-port} = \text{htons} (0);
\frac{29}{7} // BIND
30 if (bind (sock, (struct sockaddr *) &server,
\begin{array}{c|c|c|c} \text{si} & \text{size of (server)} & < 0 \end{array}32 perror ("SERVER bind"); return 2;
33 }
34 server_len = sizeof(server); // Obtain address length
\frac{35}{7} Find picked port #
36 if ( getsockname ( sock, ( struct sockaddr *) &server,
37 \mid \& \text{server\_len} \rangle < 038 perror ("SERVER gets ocketname"); return 3;
39 }
40
41 cout \ll "Server using port " \ll ntohs (server . sin port) \llen dl ;
42
43 // Endlosschleife in der die Anfragen entgegengenommen und
         be antwortet werden
44
45 do {
\begin{array}{c|c|c|c} \hline \text{46} & \text{client\_len} = \text{sizeof}(\text{client}); & \hline \end{array} // set the
           l e n g t h47
```
UNIKASSEL T 'A' T Е R S - 11

 $48$  if  $((\text{len=recvfrom}(\text{sock}, \&ts, \text{sizeof}(\text{ts}), 0, \qquad \qquad \text{/*}$  $client's message$  \*/  $\{49 \mid (\text{struct sockaddr } *) \& \text{client}, \& \text{client\_len}) \} < 0$ 50 per ror ("CLIENT<sub>"</sub> rec v f r om ");  $\begin{array}{c|c} 51 & \text{close (sock)}; \text{return } 4; \end{array}$ <sup>52</sup> } 53  $54$  gettime of day ( $\&$  ts. t2, 0);  $\begin{array}{lll} \text{55} & \text{cout} \ll \text{ts.t2.tv\_sec} \ll \text{''}: ' \ll \text{ts.t2.tv\_usec} \ll \text{endl}; \end{array}$ 56 //kleine Pause  $57$  srand ( time (NULL) );  $58 \mid$   $\text{sleep}((\text{rand}() \% 2) + 1);$  $59 \text{~} \qquad \text{gettime of day} (\& \text{ts. t3. 0});$ 60 61 if (send to ( sock,  $\&ts$ , size of (ts), 0,  $\qquad$  /\* send msg to client  $*/$  $62$  (struct sockaddr \*) &client, client\_len  $($  0  $)$ { 63 perror ("SERVER\_send to\_");  $64$  close (sock); return 5; <sup>65</sup> }  $66$  } while (true); // FOREVER 67  $68$  return 0; <sup>69</sup> } 70  $71$  void  $72 \mid signal\_catcher(int the\_sig)$  $73$  signal (the sig, signal catcher);  $\frac{7}{2}$  reset  $\gamma$ <sup>1</sup> wait (0);  $\gamma$  keep the zombies at bay <sup>75</sup> } ✝ ✆✌

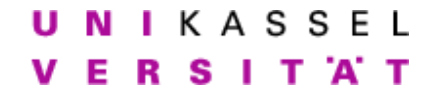

### Interprozesskommunikation Schlusstest

## Allgemeines

Grundlage des Schlusstests sind die Programme server.cpp, client.cpp und local.h im Verzeichnis /home/IPC/klausur.

Als Hilfsmittel erlaubt sind: Das Skript, Bucher, eigene Aufzeichnungen, ¨ sämtliche Übungen einschließlich Lösungsvorschlägen und Beispielprogrammen in /home/IPC/ sowie alle Dokumentation, die auf rapunzel in Form von Manpages, Infopages, selbst bearbeiteten Aufgaben, etc. vorhanden ist. Die Benutzung von Suchmaschinen oder des WWW ist nicht erlaubt.

**Jegliche Kommunikationsversuche** - unabhängig davon, in welcher Form sie stattfinden - führen zum Ausschluss von der Prüfung.

Um die nachfolgenden Aufgaben zu bearbeiten, führen Sie deshalb zunächst die folgenden Schritte durch:

- Setzen Sie die Rechte Ihres Homeverzeichnisses auf 700.  $(charmod 700^{\degree})$
- Legen Sie in Ihrem Homeverzeichnis ein Unterverzeichnis "klausur.ss07" an. (mkdir ˜/klausur.ss07)

Online-Zugriff auf das Skript erhalten Sie, indem Sie auf ihrem Arbeitsrechner folgenden Befehl ausführen:

evince http://www.db.informatik.uni-kassel.de/IPC.pdf

Unseren Server erreichen Sie wie gewohnt mit: ssh  $[-X]$  (username)@rapunzel.db.informatik.uni-kassel.de

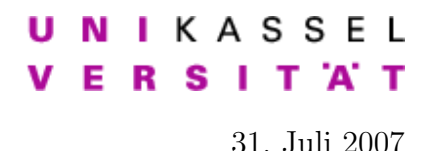

Achten Sie bei der Bearbeitung der Aufgaben auf folgendes:

- Kommentieren Sie die notwendigen Anderungen  $\kappa$ napp und aussagekräftig im Sourcecode.
- Benutzen Sie bei den Aufgaben jeweils die Programme, die sich aus der vorhergehenden Teilaufgabe ergeben.
- Kopieren Sie nach dem Bearbeiten einer Teilaufgabe Ihr Programm in das Verzeichnis ˜/klausur.ss07. Benennen Sie den Sourcecode und zugehöriges kompiliertes Programm dabei nach den Teilaufgaben: (server|client)."Aufgabennr".[cpp] also z.B. server.3.cpp bzw. die entsprechend kompilierte Version dann server.3. Alles außerhalb des Verzeichnisses ~/klausur.ss07 wird nicht für die Bewertung berücksichtigt.
- Beachten Sie die Kommentare im Quelltext, die Ihnen beim Aufbau des Programms helfen sollen.
- Benutzen Sie sofern vorhanden und sinnvoll die bereits in der Includedatei und den Quelldateien definierten Variablen.
- Geben Sie gesendete und empfangene Daten im Client und Server auf der Standardausgabe aus, um die Vorgänge transparent zu halten.
- Achten Sie darauf, dass Ihre Programme sich auch auf anderen Systemen als rapunzel wie gewünscht verhalten.

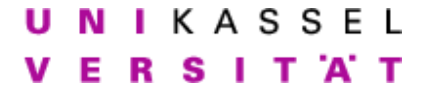

## Aufgabe

Mit den vorliegenden Fragmenten des Client/Server-Paars aus dem Verzeichnis /home/IPC/klausur soll das Prinzip eines FTP Server/Client-Paares stark vereinfacht nachgestellt werden. Aus Gründen der Übersichtlichkeit wandelt der Server jedoch nur alle Zeichenketten, die er erhält in Großbuchtaben um. Im Grundzustand sendet der Client die Eingabe an den Server und beendet sich, wenn das erste Zeichen ein Punkt ist.

1. Andern Sie Server und Client so ab, dass sich der Client zum Server uber einen festen Port verbindet. Benutzen sie als festen Port dabei ¨ 10 000 plus die Nummer Ihres Arbeitsrechners, die Sie am Gehäuse finden. Ist z.B. die Nummer Ihres Arbeitsrechners 42, dann soll der Client eine Verbindung zu Port 10 042 des Servers aufbauen. Andern Sie weiterhin den Server so ab, dass er nach der Verbindung ¨

des Clients seine Systeminformationen an den Client sendet. Benutzen Sie dazu den Befehl "uname -a". Geben Sie die Systeminformationen im Client aus.

2. Andern Sie den Server derart ab, dass er auch mehrere Clients gleichzeitig bedienen kann.

Nun sollen extra Datenverbindungen implementiert werden. Dabei sollen uber die erste Verbindung (vom Client zum Server) die "Befehle" des Cli- ¨ ents und die Bestätigungen des Servers gesendet werden – im weiteren als "Kommandoverbindung" bezeichnet. Die Daten des Servers sollen über die neu anzulegende Datenverbindung gesendet werden. Der Ablauf soll dabei wie folgt sein:

Der Client soll wie zuvor eine Verbindung zum Server aufbauen (Kommandoverbindung). Nun wartet der Client auf die Eingabe ACT oder PSV, um zu entscheiden, wie die Datenverbindung zum Server aufgebaut werden soll (siehe unten). Nach Eingabe des entsprechenden Kommandos wird die Datenverbindung aufgebaut. Alle weiteren Eingaben im Client werden über die Kommandoverbindung gesendet. Der Server quittiert den Empfang auf der Kommandoverbindung mit einem OK und sendet dann auf der Datenverbindung die in Großbuchstaben gewandelte Eingabe zurück. Hat der Client das OK erhalten, liest er die Datenverbindung und zeigt die Daten an. Die Befehlsstrings sind dabei in den Variablen COM<sub></sub><sup>\*</sup> in der local.h definiert.

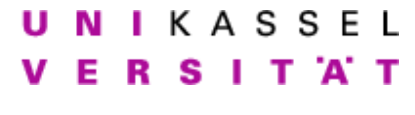

Der Aufbau der Verbindung im Einzelnen:

- 3. Aktive Verbindung:
	- Nach Eingabe des Befehls ACT über die Tastatur öffnet der Client einen neuen Port und sendet dem Server auf der Kommandoverbindung mittels "ACT (Portnummer)" die Portnummer (also z.B. "ACT 54321").
	- Der Server sendet dem Client auf der Kommandoverbindung ein OK und verbindet sich dann zur Datenverbindung.
	- Alle weiteren Eingaben des Clients werden als Befehl über die Kommandoverbindung übertragen.

Wie oben beschrieben quittiert der Server den Empfang eines Befehls des Clients auf der Kommandoverbindung mit einem OK und sendet dann auf der Datenverbindung den in Großbuchstaben gewandelten Befehl des Clients zurück. Hat der Client das OK erhalten, liest er die Datenverbindung und zeigt die Daten an. Ist das erste Zeichen der Eingabe des Clients ein Punkt, so beendet sich der Client.

- 4. Passive Verbindung:
	- Nach Eingabe des Befehls PSV sendet der Client dem Server auf der Kommandoverbindung mittels "PSV" den Wunsch nach einer passiven Verbindung.
	- Der Server öffnet einen Port und sendet dem Client auf der Kommandoverbindung mittels OK "OK  $\angle$  Portnummer" die Portnummer (also z.B. "OK 54321").
	- Der Client verbindet sich zum Server auf dem angegebenen Port.
	- Alle weiteren Eingaben des Clients werden als Befehl über die Kommandoverbindung übertragen.

Die übrige "Datenübertragung" erfolgt wie bereits gehabt.

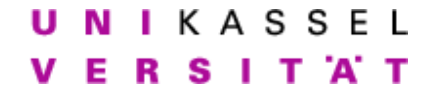

Interprozesskommunikation Lösungsvorschlag - Schlußtest

# Allgemeines

Grundlage des Schlusstests sind die Programme server.cpp, client.cpp und local.h im Verzeichnis /home/IPC/klausur.

Als Hilfsmittel erlaubt sind: Das Skript, Bücher, eigene Aufzeichnungen, sämtliche Übungen einschließlich Lösungsvorschlägen und Beispielprogrammen in /home/IPC/ sowie alle Dokumentation, die auf rapunzel in Form von Manpages, Infopages, selbst bearbeiteten Aufgaben, etc. vorhanden ist. Die Benutzung von Suchmaschinen oder des WWW ist nicht erlaubt.

**Jegliche Kommunikationsversuche** - unabhängig davon, in welcher Form sie stattfinden - führen zum Ausschluss von der Prüfung.

Um die nachfolgenden Aufgaben zu bearbeiten, führen Sie deshalb zunächst die folgenden Schritte durch:

- Setzen Sie die Rechte Ihres Homeverzeichnisses auf 700.  $(charmod 700^{\degree})$
- Legen Sie in Ihrem Homeverzeichnis ein Unterverzeichnis "klausur.ss07" an. (mkdir ˜/klausur.ss07)

Online-Zugriff auf das Skript erhalten Sie, indem Sie auf ihrem Arbeitsrechner folgenden Befehl ausführen:

evince http://www.db.informatik.uni-kassel.de/IPC.pdf

Unseren Server erreichen Sie wie gewohnt mit: ssh  $[-X]$  (username)@rapunzel.db.informatik.uni-kassel.de

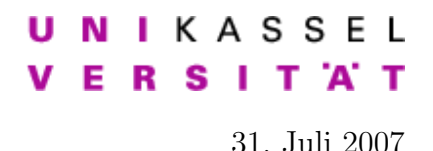

Achten Sie bei der Bearbeitung der Aufgaben auf folgendes:

- Kommentieren Sie die notwendigen Anderungen  $\kappa$ napp und aussagekräftig im Sourcecode.
- Benutzen Sie bei den Aufgaben jeweils die Programme, die sich aus der vorhergehenden Teilaufgabe ergeben.
- Kopieren Sie nach dem Bearbeiten einer Teilaufgabe Ihr Programm in das Verzeichnis ˜/klausur.ss07. Benennen Sie den Sourcecode und zugehöriges kompiliertes Programm dabei nach den Teilaufgaben: (server|client)."Aufgabennr".[cpp] also z.B. server.3.cpp bzw. die entsprechend kompilierte Version dann server.3. Alles außerhalb des Verzeichnisses ~/klausur.ss07 wird nicht für die Bewertung berücksichtigt.
- Beachten Sie die Kommentare im Quelltext, die Ihnen beim Aufbau des Programms helfen sollen.
- Benutzen Sie sofern vorhanden und sinnvoll die bereits in der Includedatei und den Quelldateien definierten Variablen.
- Geben Sie gesendete und empfangene Daten im Client und Server auf der Standardausgabe aus, um die Vorgänge transparent zu halten.
- Achten Sie darauf, dass Ihre Programme sich auch auf anderen Systemen als rapunzel wie gewünscht verhalten.

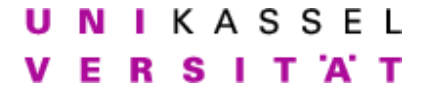

## Aufgabe

Mit den vorliegenden Fragmenten des Client/Server-Paars aus dem Verzeichnis /home/IPC/klausur soll das Prinzip eines FTP Server/Client-Paares stark vereinfacht nachgestellt werden. Aus Gründen der Übersichtlichkeit wandelt der Server jedoch nur alle Zeichenketten, die er erhält in Großbuchtaben um. Im Grundzustand sendet der Client die Eingabe an den Server und beendet sich, wenn das erste Zeichen ein Punkt ist.

1. Andern Sie Server und Client so ab, dass sich der Client zum Server uber einen festen Port verbindet. Benutzen sie als festen Port dabei ¨ 10 000 plus die Nummer Ihres Arbeitsrechners, die Sie am Gehäuse finden. Ist z.B. die Nummer Ihres Arbeitsrechners 42, dann soll der Client eine Verbindung zu Port 10 042 des Servers aufbauen. Andern Sie weiterhin den Server so ab, dass er nach der Verbindung ¨

des Clients seine Systeminformationen an den Client sendet. Benutzen Sie dazu den Befehl "uname -a". Geben Sie die Systeminformationen im Client aus.

2. Andern Sie den Server derart ab, dass er auch mehrere Clients gleichzeitig bedienen kann.

Nun sollen extra Datenverbindungen implementiert werden. Dabei sollen uber die erste Verbindung (vom Client zum Server) die "Befehle" des Cli- ¨ ents und die Bestätigungen des Servers gesendet werden – im weiteren als "Kommandoverbindung" bezeichnet. Die Daten des Servers sollen über die neu anzulegende Datenverbindung gesendet werden. Der Ablauf soll dabei wie folgt sein:

Der Client soll wie zuvor eine Verbindung zum Server aufbauen (Kommandoverbindung). Nun wartet der Client auf die Eingabe ACT oder PSV, um zu entscheiden, wie die Datenverbindung zum Server aufgebaut werden soll (siehe unten). Nach Eingabe des entsprechenden Kommandos wird die Datenverbindung aufgebaut. Alle weiteren Eingaben im Client werden über die Kommandoverbindung gesendet. Der Server quittiert den Empfang auf der Kommandoverbindung mit einem OK und sendet dann auf der Datenverbindung die in Großbuchstaben gewandelte Eingabe zurück. Hat der Client das OK erhalten, liest er die Datenverbindung und zeigt die Daten an. Die Befehlsstrings sind dabei in den Variablen COM<sub></sub><sup>\*</sup> in der local.h definiert.

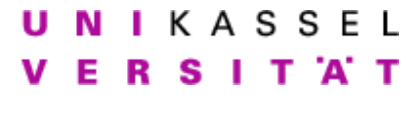

Der Aufbau der Verbindung im Einzelnen:

- 3. Aktive Verbindung:
	- Nach Eingabe des Befehls ACT über die Tastatur öffnet der Client einen neuen Port und sendet dem Server auf der Kommandoverbindung mittels "ACT (Portnummer)" die Portnummer (also z.B. "ACT 54321").
	- Der Server sendet dem Client auf der Kommandoverbindung ein OK und verbindet sich dann zur Datenverbindung.
	- Alle weiteren Eingaben des Clients werden als Befehl über die Kommandoverbindung übertragen.

Wie oben beschrieben quittiert der Server den Empfang eines Befehls des Clients auf der Kommandoverbindung mit einem OK und sendet dann auf der Datenverbindung den in Großbuchstaben gewandelten Befehl des Clients zurück. Hat der Client das OK erhalten, liest er die Datenverbindung und zeigt die Daten an. Ist das erste Zeichen der Eingabe des Clients ein Punkt, so beendet sich der Client.

- 4. Passive Verbindung:
	- Nach Eingabe des Befehls PSV sendet der Client dem Server auf der Kommandoverbindung mittels "PSV" den Wunsch nach einer passiven Verbindung.
	- Der Server öffnet einen Port und sendet dem Client auf der Kommandoverbindung mittels OK "OK  $\angle$  Portnummer" die Portnummer (also z.B. "OK 54321").
	- Der Client verbindet sich zum Server auf dem angegebenen Port.
	- Alle weiteren Eingaben des Clients werden als Befehl über die Kommandoverbindung übertragen.

Die übrige "Datenübertragung" erfolgt wie bereits gehabt.

### UNIKASSEL **VERSITAT**

```
Listing 1: client.cpp Lösungsvorschlag
_1 \#include "local.h"2 \mid \text{int}\alpha main ( int argc, char * argv [] ) {
4 \mid \text{int} orig_sock, \text{original} socket
          in \; c \; li \; e \; n \; t\begin{array}{c|c|c|c|c} 5 & \text{data\_sock}; \end{array} // Data socket in
                              c l i e n t
6
<sup>7</sup> struct sockaddr<sub>-</sub>in // Server address
\frac{1}{8} serv_adr;
9 \text{ socklen}_t serv\text{len}_t// Length of server address10
\text{int} serv_data_port;
                      // Data port for server (passive)12
13 struct hostent *host; \frac{1}{2} // The host
          (s \text{erver}) in fo
14
15 struct sockaddr_in
                                // Struct for address information
\ln 6 = \ln \left( \frac{\ln 6}{\ln 16} \right)17 socklen_t info_len;
18
_{19} struct hostent * host_info;
            // The data port info (active)
20
21 struct sockaddr<sub>i</sub>n \frac{1}{4} Address of data
          transfer (active)
\begin{array}{c|c}\n\text{22} & \text{data} = \text{ad }r \text{;}\n\end{array}23
24 int len; \frac{1}{24} int length \frac{1}{24} int \frac{1}{24} int \frac{1}{24} int \frac{1}{24} int \frac{1}{24} int \frac{1}{24} int \frac{1}{24} int \frac{1}{24} int \frac{1}{24} int \frac{1}{24} int \frac{1}{24} int \frac{1}{24} int \frac{125
26 static char uname_buf [UNAME_SIZE]; // output from unamecommand
27 static char buf [BUFSIZ]; \frac{27}{5} // Buffer for server
             messages
28 static char port_buf [BUFSIZ]; // Buffer for server
           port (passive)29
30 if ( argc != 2 ) { // Check cmd line for
          h \, o \, s \, t name
\begin{array}{c} \text{31} \\ \text{32} \end{array} cerr << "usage:.." << argv [0] << "_server" << endl;
32 return 1;
33 }
34 host = gethostbyname (\arg(y[1]); // Obtain host (server)
          in f o\begin{array}{c} 35 \end{array} if (host == (struct hostent *) NULL ) {
```
5

**NIKASSEL** Е **RSITAT** 

```
36 perror ("gethostbyname");
37 return 2;
38 }
\frac{39}{2} memset(\&serv<sub>-</sub>adr, 0, sizeof(serv<sub>-adr)</sub>); // Clear
          stru c t u re40 serv-adr.sin-family = AF-INET; \frac{1}{2} serv-adress
          t y p e
41 memcpy(& s e r v a d r . si n a d d r , host−>h addr , host−>h l e n g t h ) ;
42 serv_adr.sin_port = htons (PORT);
\frac{43}{7} // SOCKET
44 if ((\text{orig\_sock} = \text{socket}(\text{PF\_INET}, \text{SOCKSTREAD}, 0)) < 0)45 | perror ("generate_error");
46 return 3;
\left\{\begin{array}{c} \downarrow \end{array} \right\} // CONNECT
\frac{48}{16} if (connect( orig_sock, (struct sockaddr *)&serv_adr,
\textbf{sizeof}(\text{serv\_adr })) < 0 {
\begin{array}{c|c} 50 & \text{perror}("connect\_error"); \end{array}51 return 4;
52 }
53 //uname au sgeben
54 if (read(orig_sock, uname_buf, UNAME_SIZE) > 0) {
<sup>55</sup> write (fileno (stdout), uname_buf, UNAME_SIZE);
56 }
57
\text{while } ((\text{len} = \text{read}(\text{filename}(\text{stdin}), \text{buf}, \text{BURSIZ})) > 0)59 //
        *******************************************************************60 // ************************ ACTIVE
        ***********************************61 //*******************************************************************\text{if } (\text{strncmp}(\text{COMACTIVE}, \text{buf}, \text{strlen}(\text{buf})-1) = 0) \{ // ACTIVE // filter newline
\begin{array}{c|c|c|c|c} \text{63} & \text{if} & (\text{data\_sock} = \text{socket (PF\_INET}, \end{array}SOCKSTREAM, 0) < 0 {
64 perror ("generate error");
\begin{array}{c|c}\n65 & \text{return} & 5;\n\end{array}66 }
67
68 memset ( \& data_adr , 0, size of (data_adr )
                                    \left| \right. \right); \left| \right. \left/ \right/ Clear structure
\begin{array}{rcl} \hline \text{69} & \text{data} = \text{a} \text{d} \text{r} \cdot \text{sin} \cdot \text{f} \text{amily} & = \text{AF\_INET} ; \end{array}// Set address type70 data_adr.sin_addr.s_addr =
                                    htonl (INADDR_ANY) ; // Any interface
\begin{array}{c|c|c|c} \n\hline\n\text{71} & \text{at } \n\end{array} \n\text{data\_adr}.\n\text{sin\_port} \n\begin{array}{c|c} \n\hline\n\end{array} \n= 0; \n\tag{\text{\textit{7}}}Use our fake port
\frac{72}{72} // BIND
```
### UNIKASSEL **VERSITAT**

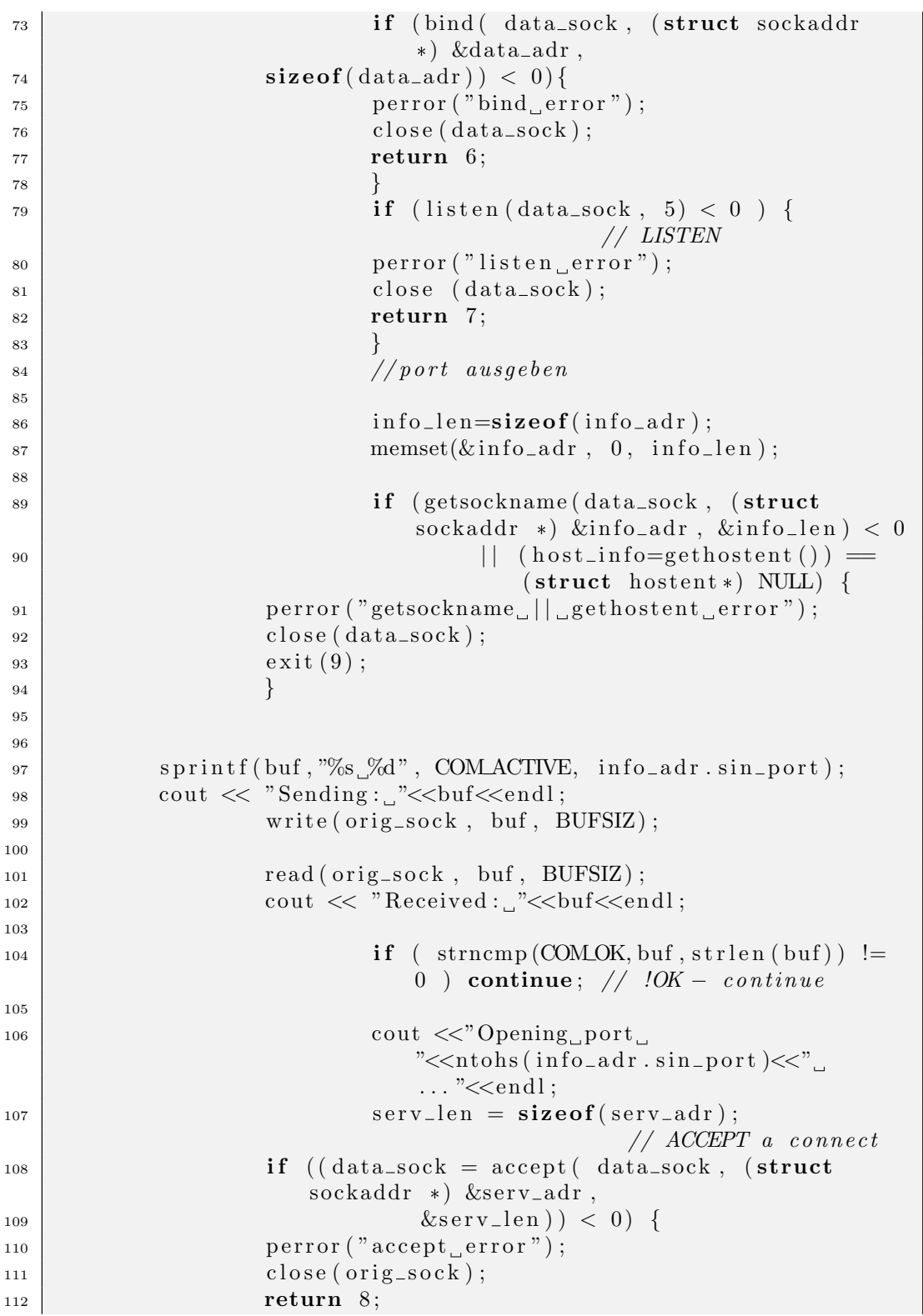

### **NIKASSEL** Е R SITAT

 $\begin{array}{c} \hline \end{array}$  113  $\begin{array}{c} \hline \end{array}$  $h_{114}$  break ;  $115$  }// if  $116$  // \*\*\*\*\*\*\*\*\*\*\*\*\*\*\*\*\*\*\*\*\*\*\*\*\*\*\*\*\*\*\*\*\*\*\*\*\*\*\*\*\*\*\*\*\*\*\*\*\*\*\*\*\*\*\*\*\*\*\*\*\*\*\*\*\*\*\* $117$  // \*\*\*\*\*\*\*\*\*\*\*\*\*\*\*\*\*\*\*\*\*\*\*\*\*\*  $PASSIVE$ \*\*\*\*\*\*\*\*\*\*\*\*\*\*\*\*\*\*\*\*\*\*\*\*\*\*\*\*\*\*\*\*\*\* $118$  // \*\*\*\*\*\*\*\*\*\*\*\*\*\*\*\*\*\*\*\*\*\*\*\*\*\*\*\*\*\*\*\*\*\*\*\*\*\*\*\*\*\*\*\*\*\*\*\*\*\*\*\*\*\*\*\*\*\*\*\*\*\*\*\*\*\*\*119  $\text{if } (\text{strncmp}(\text{COM-PASSIVE}, \text{buf}, \text{strlen}(\text{buf})-1) = 0 )$  $//$  PASSIVE  $//$  filter newline  $_{121}$  sprintf (buf, "%s", COMPASSIVE);  $_{122}$  cout  $\ll$  "Sending: " $\lt$ buf $\lt$ endl; 123 | write (orig\_sock, buf, BUFSIZ); 124  $125$  read ( $\text{orig\_sock}$ , buf, BUFSIZ); 126 cout  $\langle \langle \text{Receiving}: \text{``\&\&\&\&\&\;}$ 127  $128$  if ( strncmp (COM OK, buf, 2) != 0 ) continue; // !OK –  $\mathop{continue}$ 129  $\text{stropy}(\text{port}\_\text{buf},\text{strstr}(\text{buf},\text{'''}));$  $\text{serv\_data\_port} = \text{ntobs}(\text{atoi}(\text{port\_buf}));$  $\begin{array}{c|c}\n & \text{cout} \ll \text{"Connecting\_to\_port}.\n\end{array}$ "<<serv\_data\_port <<" ... "<<endl; 133 134 serv\_adr.sin\_port = htons(serv\_data\_port);  $//$  Use the given port 135  $136$  // SOCKET  $\left| \begin{array}{c} \text{137} \\ \text{137} \end{array} \right|$  if  $\left( \text{(data_score} = \text{socket}(\text{PF\_INET}, \text{SOCK\_SIREAM}, \text{SOCK\_SIREAM}, \text{SOCK\_SIREAM}, \text{SOCK\_SIREAM}, \text{SOCK\_SIREAM}, \text{SOCK\_SIREAM}, \text{SOCK\_SIREAM}, \text{SOCK\_SIREAM}, \text{SOCK\_SIREAM}, \text{SOCK\_SIREAM}, \text{SOCK\_SIREAM}, \text{SOCK\_SIREAM}, \text{SOCK\_SIREAM}, \text{SOCK\_SIREAM}, \text{S$  $(0)$ )  $(0)$  { 138 perror ("generate error");  $139$  return 9; 140 **}**  $\frac{1}{141}$  // 142 **if** (connect (data\_sock, (struct sockaddr  $*)\&$ s erv\_adr,  $\text{size of (serv\_adr )} < 0$  { 144 perror ("connect error");  $r_{145}$  return 10;  $\begin{array}{c} 146 \end{array}$  $147$  break; <sup>148</sup> }// i f PASSIVE 149 150 cout  $\langle\langle \text{Command:}\rangle$  unknown. " $\langle \text{Command:}\rangle$  $_{151}$  memset( $&$ buf, 0, BUFSIZ);

 $CO<sub>N</sub>$ 

### UNIKASSEL SITAT Е R

```
152 }//while
153
154 \quad \text{do} \quad \left\{ \right. \right. \left. \left. \right. \right. \left. \left. \right. \left. \right. \left. \left. \right. \right. \left. \left. \right. \left. \right. \left. \right. \left. \left. \right. \right. \left. \left. \right. \left. \left. \right. \right. \left. \left. \right. \left. \right. \left. \left. \right. \right. \left. \left. \right. \right. \left. \left. \right. \left. \left. \right. \right. \left. \left. \right. \right. \left. \left. \right. \left. \left. \right. \right. \left. \left. \right. \right.\text{write}(\text{filename}(\text{stdout}), ">=", 3);_{156} memset(&buf, 0, BUFSIZ);
\text{if } ((\text{len} = \text{read}(\text{filename}(\text{stdin}), \text{buf}, \text{BUFSLZ})) > 0)158 write (orig_sock, buf, len);
_{159} memset(& \text{buf}, 0, BUFSIZ);
160 if ((len=read(orig\_sock, but, BUFFSZ)) > 0)_{161} if (strncmp (COM_OK, buf, strlen (buf)) != 0)
\begin{array}{c|c|c|c} \n & \text{write (filename (stdout), but, len)}; \n\end{array}163 else {
164 memset(& \text{buf}, 0, BUFSIZ);
165 if ((len=read(data_scorek, but, BUFFSIZ)) > 0)166 write (fileno (stdout), buf, len);
\begin{array}{c} 167 \end{array}168 }
169 while ( buf [0] != '.'); // until end of input
170 close (orig_sock);
171 return 0;
172 \mid✝ ✆✌
```
### UNIKASSEL **VERSITAT**

```
Listing 2: server.cpp Lösungsvorschlag
_1 \#include "local.h"2 \mid \text{void signal\_catcher(int)};
3 \mid \text{int}4 \mid \text{main}(\ )\ \{5 int serv_orig_sock, // Original socket
           in s e r v e r
6 serv_new_sock, // New socket from
                                 \mathit{connect}\begin{array}{c|c|c|c|c} \hline \hline \end{array} clnt_data_sock; // Data socket forc l i e n t
8
9 struct sockaddr_in \frac{1}{2} // Server address
\sec v \cdot \sec v = adr;
\begin{array}{c|c} \text{11} & \text{socklen\_t} \\ \text{12.1} & \text{serv\_len} \\ \text{13.2} & \text{serv\_len} \\ \text{14.3} & \text{serv\_len} \\ \text{15.4} & \text{serv\_len} \\ \text{16.5} & \text{serv\_len} \\ \text{17.6} & \text{serv\_len} \\ \text{18.7} & \text{serv\_len} \\ \text{19.8} & \text{serv\_len} \\ \text{10.8} & \text{serv\_len} \\ \text{11.9} & \text{serv\_len} \\ \text{12.9} & \text{serv// Length of server address12
13 struct sockaddr<sub>-</sub>in 1/ Client address
\lceil \frac{14}{14} \rceil c l n t a d r ;
\begin{array}{cc} 15 & \text{socklen\_t} \\ 15 & \text{socklen\_t} \end{array}a d d r e s s
16
17 int clinical cont characteristic characteristic characteristic characteristic characteristic characteristic characteristic characteristic characteristic characteristic characteristic characteristic characteristic cha
             a \, c \, t \, i \, v \, e \, / \, p \, a \, s \, s \, i \, v \, e18 struct sockaddr_in // Client address(data)_{19} clnt_data_adr ;
20 \quad \text{socklen\_t} \quad \text{clint\_data\_len}; // Length of client
           address (data)21
2223 struct sockaddr_in \frac{1}{2} struct for
           address information
24 \mid info_adr;
25 socklen_t info_len;
26
27 struct hostent * host_info;
              // The host (server) info (passive)
2829 int len, i; \frac{1}{29} // Misc counters,
           et c.
30
31 static char port_buf [BUFSIZ]; \frac{1}{2} // Buffer for client
            port (active)32 static char uname_buf [UNAME_SIZE]; // Buffer for output
            of uname command33 static char buf [BUFSIZ]; \frac{1}{2} // Buffer for client
            messages
34
```
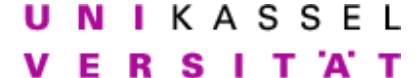

```
35 FILE * pipe file; \frac{1}{0} File for pipe \frac{1}{0}36
37
38 // Catch when child terminates
39 if (signal(SIGCHLD), signal_catcher) = SIG_ERR) {
_{40} | perror ("SIGCHLD");
41 return 1;
42 }
43
44 // Initialize Socket
45 if ((\text{serv\_orig\_sock} = \text{socket}(\text{PF\_INET}, \text{SOCKSTREAM}, 0)) < 0)46 perror ("generate_error");
47 return 2;
48 }
_{49} memset ( &serv<sub>-adr</sub>, 0, sizeof (serv<sub>-adr</sub>) ); // Clear
        \mathcal{S}t r\mathcal{U} c t \mathcal{U} r e50 serv_adr.sin_family = AF_INET; // Set address
         t y p e
51 serv_adr.sin_addr.s_addr = htonl(INADDR_ANY); // Any
         i n t e r f a c e\begin{array}{lll} 52 & \text{serv\_adr . sin\_port} & = \text{htons (PORT)} \\ \end{array} // Use our fake
         p o r t
\frac{53}{2} // BIND
_{54} if (bind( serv_orig_sock, (struct sockaddr *) &serv_adr,
\text{size of (serv-adr)}) < 0\begin{array}{c|c} 56 & \text{perror}("bind\_error") \end{array}57 close (serv\_orig\_sock);
58 return 3;
59
60 if (listen (serv_orig_sock, 5) < 0 ) { // LISTEN
_{61} perror ("listen error");
62 close (serv_orig_sock);
63 return 4;
64
65 // aus p10.2.cxx66 // uname -a\sigma pipefile = popen ( "uname -a", "r");
68 | memset (uname_buf, 0x0, UNAME_SIZE);
69 read ( fileno ( pipe file), uname_buf, UNAME SIZE);
70 cout << uname_buf << endl;
71
72 do {
\text{cln} t \text{=} \text{cln} t \text{=} \text{size} \text{of} (\text{cln} t \text{=} \text{ad} r) : // ACCEPT a
           c onnec t
74 if (( serv_new_sock = accept ( serv_orig_sock, ({\rm struct}sockaddr *) &clnt_adr,
\& clnt_len ) \& clnt_len ) \& 0) {
76 perror ("accept error");
77 close (serv\_orig\_sock);
```
### **NIKASSEL** SITAT Е R

 $78$  return 5; <sup>79</sup> } <sup>80</sup> i f ( f o r k ( ) == 0 ) { // Genera te a CHILD  $\begin{array}{c|c|c|c} \n\text{write (serv_new_score, uname_buf, UNAME SIZE)}; // Write \n\end{array}$  $uname -a to client$  $\text{while } ( \text{ (len} = \text{read}(\text{serv} \text{new} \text{ is } s \text{ or } s \text{), but }, \text{ BUFSLZ} ) ) > 0 ) \{$ <sup>83</sup> // 84  $85$  // \*\*\*\*\*\*\*\*\*\*\*\*\*\*\*\*\*\*\*\*\*\*\*\*\*\*\*\*\*\*\*\*\*\*\*\*\*\*\*\*\*\*\*\*\*\*\*\*\*\*\*\*\*\*\*\*\*\*\*\*\*\*\*\*\*\*\*86  $\vert$  // \*\*\*\*\*\*\*\*\*\*\*\*\*\*\*\*\*\*\*\*\*\*\*\*\*\* ACTIVE \*\*\*\*\*\*\*\*\*\*\*\*\*\*\*\*\*\*\*\*\*\*\*\*\*\*\*\*\*\*\*\*\*\*\* $87$  // \*\*\*\*\*\*\*\*\*\*\*\*\*\*\*\*\*\*\*\*\*\*\*\*\*\*\*\*\*\*\*\*\*\*\*\*\*\*\*\*\*\*\*\*\*\*\*\*\*\*\*\*\*\*\*\*\*\*\*\*\*\*\*\*\*\*\*\*\*\*\* 88  $\text{if } (\text{strncmp}(\text{COMACTIVE}, \text{buf}, 3) = 0 )$ // ACTIVE  $\frac{1}{90}$  strcpy (port\_buf, strstr (buf, "  $")$  ) :  $_{91}$  c l n t \_d a t a \_p o r t =  $ntohs(atoi(port_buf));$  $_{92}$  cout  $\langle\langle$  "Received : " $\langle$  buf $\langle$  endl; 93  $\text{sprintf}(\text{buf},\text{``\%s''},\text{COMOK})$ ;  $_{95}$  cout  $\ll$  "Sending: " $\lt$ buf $\lt$ endl; 96 | write (serv\_new\_sock, buf, BUFSIZ); 97 98 cout  $\ll$  "Connecting to port " $<<$ clnt\_data\_port $<<$ "  $\dots$  " $\ll$ endl; 99  $\text{ln} t \text{=} \text{alt} \text{=} \text{at} \text{or} t = \text{ht} \text{ons} ($  $\text{clnt\_data\_port}$  );  $//$  Use the given port 101  $102$  // SOCKET  $\inf$  ( clnt\_data\_sock = socket (PF\_INET, SOCK\_STREAM,  $(0)$ ) < 0) { 104 | perror ("generate\_error");  $\begin{array}{|c|c|c|c|c|}\n\hline\n & \text{return} & 6 \end{array}$ ;  $\begin{array}{c} \hline \end{array}$  106  $\begin{array}{c} \hline \end{array}$  $107$  //

 $CO<sub>N</sub>$ 

### **NIKASSEL** T 'A' T Е R S - 1

 $\inf$  (connect) clnt\_data\_sock, (struct  $sockaddr *)$ &clnt\_adr,  $\textbf{sizeof}(\text{clnt}_\textsf{a} \text{dr})) \, < \, 0) \, \, \{$  ${\rm perror\,}(\text{"connect\_error\,}");$  $\begin{array}{|c|c|c|c|}\n \hline\n & \textbf{return} & 7;\n \hline\n \end{array}$  $\left\{\n \begin{array}{ccc}\n 112 & 12\n \end{array}\n \right\}$  $\text{113}$  break;  $114$   $\frac{1}{4}$  //active 115  $116$  // \*\*\*\*\*\*\*\*\*\*\*\*\*\*\*\*\*\*\*\*\*\*\*\*\*\*\*\*\*\*\*\*\*\*\*\*\*\*\*\*\*\*\*\*\*\*\*\*\*\*\*\*\*\*\*\*\*\*\*\*\*\*\*\*\*\*\* $117$  // \*\*\*\*\*\*\*\*\*\*\*\*\*\*\*\*\*\*\*\*\*\*\*\* PASSIVE \*\*\*\*\*\*\*\*\*\*\*\*\*\*\*\*\*\*\*\*\*\*\*\*\*\*\*\*\*\*\*\*\*\* $118$  / \*\*\*\*\*\*\*\*\*\*\*\*\*\*\*\*\*\*\*\*\*\*\*\*\*\*\*\*\*\*\*\*\*\*\*\*\*\*\*\*\*\*\*\*\*\*\*\*\*\*\*\*\*\*\*\*\*\*\*\*\*\*\*\*\*\*\*119  $\text{if } (\text{strncmp}(\text{COMPASSIVE}, \text{buf}, 3) = 0 )$ // PASSIVE 121 cout  $\langle \langle \rangle$  "Received : " $\langle \rangle$  shows that if  $\langle \rangle$  and  $\langle \rangle$  is the cout  $\langle \langle \rangle$  " $\langle \rangle$  and  $\langle \rangle$ " 122  $\inf$  ( clnt\_data\_sock = socket (PF\_INET, SOCK\_STREAM,  $(0)$ )  $(0)$  {  $\begin{array}{c|c} \text{perror}("general \text{egenerate\_error");} \end{array}$  $r_{125}$  return 8;  $\left\{\n \begin{array}{ccc}\n 126 & 0 \\
 \hline\n 0 & 0\n \end{array}\n \right\}$  $\begin{array}{c|c|c|c} \text{127} & \text{memset(} & \& \text{clnt\_data\_adr }, 0 \,, \end{array}$  $size of (clnt_data_aadr)$  );  $// Clear structure$ 128 c l n t d a t a a d r . s in f a m i l y = c l n t d a t a a d r . s in f a m i l y AF\_INET;  $Set$  address type  $\ln t - \ln t - \ln t - \ln t - \ln t - \ln t$  . sin addr. sin addr. sin addr. htonl(INADDR\_ANY);  $Any \; interface$  $\begin{array}{c|c|c|c} \text{130} & \text{c} \text{ln} \text{t} \text{=} & \text{at } a \text{=} \text{at } a \text{at } r \text{}. \text{ } \text{sin } p \text{ort} & \text{ } = \end{array}$  $0;$ // Use our fake port  $\frac{131}{7}$  BIND  $\int_{132}$  if (bind (clnt\_data\_sock, (struct  $sockaddr *) & \&clnt_data_and r$ ,  $\begin{aligned} \mathbf{sizeof}(\text{clnt_data\_adr})) < 0) \{ \end{aligned}$  $\begin{bmatrix} 134 \end{bmatrix}$  perror ("bind error");  $\csc(c\ln t - \text{data\_sock})$ ;  $\begin{array}{c|c}\n 136 & \text{return } 9; \\
 \end{array}$  $\begin{array}{c} \hline \end{array}$  137  $\begin{array}{c} \hline \end{array}$ 

### **NIKASSEL** Е R S - 1 T 'A' T

 $\frac{138}{138}$  if  $\frac{1}{15}$  (listen (clnt\_data\_sock, 5) <  $0$ ) {  $//$  LISTEN  $_{139}$  |  $_{\text{perror}}("{\text{listen}}_{\text{c}}{\text{error}}");$  $140$  close ( $\text{clnt\_data\_sock}$ );  $r_{141}$  return 10;  $\begin{array}{c} \hline \end{array}$  142  $\begin{array}{c} \hline \end{array}$  $143$  // p o r t au sgeben 144  $\inf_{145}$  info\_len=size of (info\_adr);  $\begin{array}{c|c}\n \text{146} \\
 \hline\n \end{array}$  memset( $\&\text{inf}$ <sub>2</sub> adr, 0, info<sub>-len</sub>); 147 148 **if** (getsockname (clnt\_data\_sock),  $(\text{struct} \quad \text{sockaddr} \; * )$  $\&$ info\_adr,  $\&$ info\_len) < 0  $\vert \vert$  (host\_info=gethostent ()) = (struct hostent  $*)$  NULL) { 150 perror ("getsockname<sub>"</sub> | | gethostent<sup>"</sup>  $error$ ");  $\csc(\text{clnt\_data\_sock})$ ;  $\frac{152}{152}$  exit  $(9);$  $\begin{array}{|c|c|c|c|c|}\n \hline\n 153 & & & \textbf{153} \\
 \hline\n \end{array}$ 154 <sup>155</sup> s p r i n t f ( bu f , "%s %d " , COM OK, i n f o a d r . s i n p o r t ) ; 156 | cout << "Sending: "<<br/>sbuf<<endl; 157 write (serv\_new\_sock, buf, BUFSIZ); 158  $\text{159}$  cout  $\text{159}$  cout  $\text{159}$ " $\lt$  $ntohs (info_a dr . sin_port) \lt \lt$ "  $\dots$  " $<<$ endl;  $_{160}$  clnt\_data\_len =  $size of (clnt_data_and r);$ // ACCEPT a c onnec t  $\inf$  ( clnt\_data\_sock = accept (  $\text{clnt\_data\_sock}$ , (struct sockaddr \*)  $&clnt_data_and r$ ,  $\&$  clnt\_data\_len)  $\&$  (n t data len)  $\&$  0) { 163 | perror ("accept error");  $\csc(\text{clnt_data\_sock})$ ;  $r_{165}$  return 11;  $\left.\begin{array}{ccc}\n166 & \longrightarrow & \n\end{array}\right\}$  $167$  break;  $168$  }// p a s s i v e  $169$  }// while 170  $171$  memset( $& \text{but } 0 \text{ , } \text{BUFSL}$ ); 172  $173$  while ( ( len=read (serv\_new\_sock, buf, BUFSIZ ) ) > 0 ) { 174

UNIKASSEL **VERSITAT** 

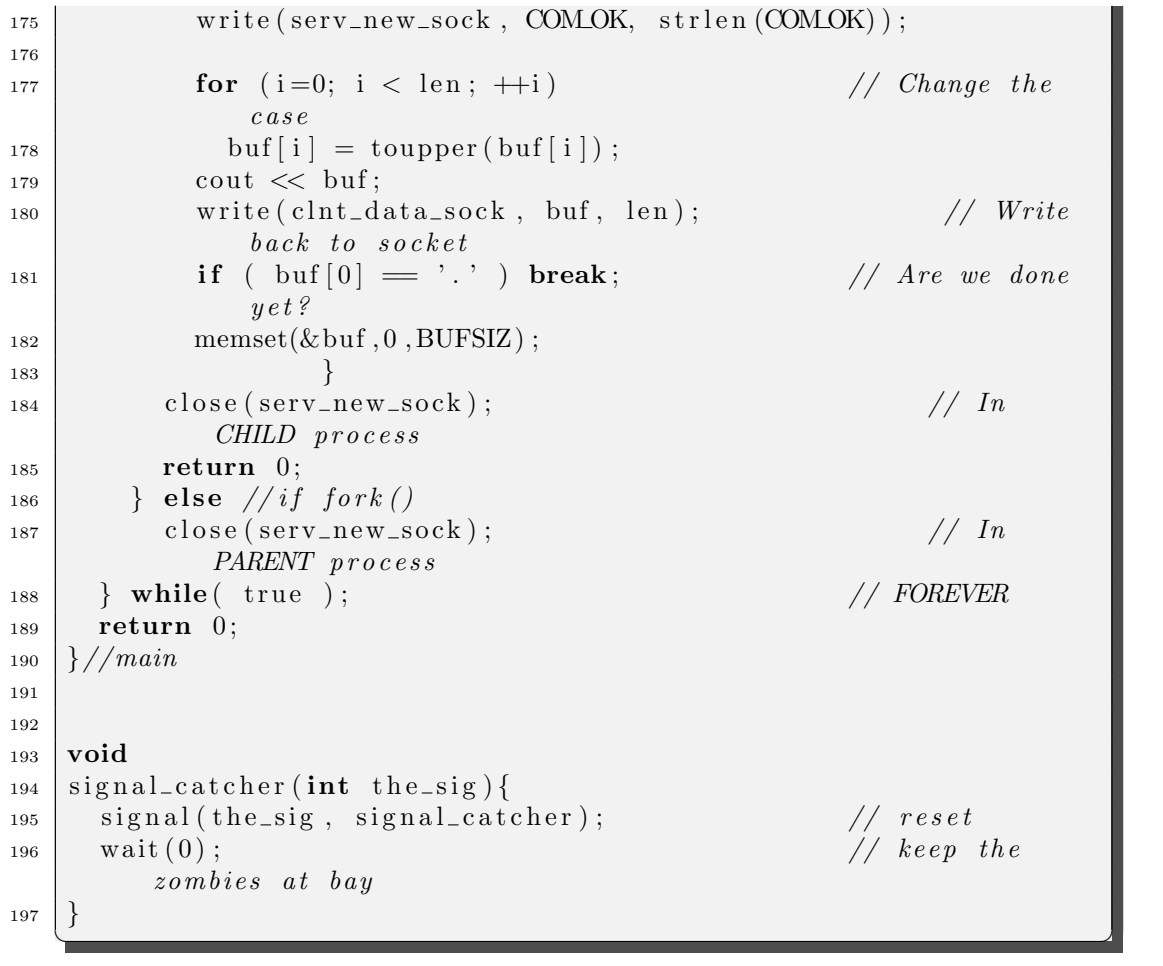

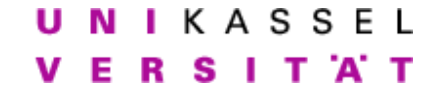

### Interprozeßkommunikation Schlusstest

# Allgemeines

Grundlage des Schlußtests sind die Programme tee.cpp, udp client.cpp und tcp client.cpp im Verzeichnis /home/IPC/klausur.

Als Hilfsmittel sind erlaubt: Das Skript, Bücher, eigene Aufzeichnungen, sämtliche Ubungen einschließlich Lösungsvorschlägen und Beispielprogrammen in /home/IPC/ sowie alle Dokumentation, die auf rapunzel in Form von Manpages, Infopages, selbst bearbeiteten Aufgaben, etc. vorhanden ist.

Jegliche Kommunikationsversuche - unabhängig davon, in welcher Form sie stattfinden - führen zum Ausschluss von der Prüfung.

Um die nachfolgenden Aufgaben zu bearbeiten, führen Sie deshalb zunächst die folgenden Schritte durch:

- Setzen Sie die Rechte Ihres Homeverzeichnisses auf 700.  $(charmod 700^{\degree})$
- Legen Sie in Ihrem Homeverzeichnis ein Unterverzeichnis "klausur" an.  $(mkdir \sim/klaw)$
- Bearbeiten Sie die Aufgaben im Verzeichnis "˜/klausur".

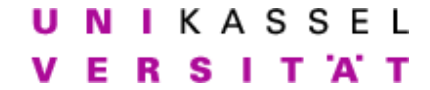

# Aufgabe

Das im Verzeichnis /home/IPC/klausur liegende tee-Programm liest von stdin und schreibt sowohl auf stdout als auch in eine Datei.

- Erweitern Sie das Programm  $tee$  um die Fähigkeit die Ausgabe zusätzlich noch via TCP ausgeben zu können.
- Vervollständigen Sie den rudimentären Client tcp\_client.cpp so, dass er die entsprechende Ausgabe empfangen und auf stdout ausgeben kann. Dabei soll er genau eine TCP-Verbindung entgegen nehmen und sich, nachdem das tee-Programm die Verbindung geschlossen hat, selbstständig beenden.
- Erweitern Sie das Programm  $tee$  um die Fähigkeit die Ausgabe zusätzlich noch via UDP ausgeben zu können.
- Vervollständigen Sie den rudimentären Client udp\_client.cpp so, dass er die entsprechende Ausgabe empfangen und auf stdout ausgeben kann. Dabei soll der Client beliebig viele UDP-Pakete entgegen nehmen und sich mittels STRG-C beenden lassen.

Beachten Sie dabei folgende Hinweise:

- Kommentieren Sie die notwendigen Änderungen  $\kappa$ napp und aussagekräftig im Sourcecode.
- Benutzen Sie die bereits in den Dateien definierten Variablen.
- Beachten Sie die Kommentare im Quelltext, die Ihnen beim Aufbau des Programms helfen sollen.
- Verwenden Sie als Compiler  $g$ ++.
- Sie können die Aufgaben entweder lokal auf dem Poolrechner bearbeiten und dann auf rapunzel kompilieren und testen. Dabei können Sie die Dateien z.B. mit scp login@rapunzel:/pfad/datei/lokalerPfad/ bzw. scp /lokalerPfad/lokaleDatei login@rapunzel:/pfad kopieren.

Oder Sie können die Dateien remote auf rapunzel bearbeiten. z.B. login via ssh -X login@rapunzel und dann einen Editor wie z.B. mped (grafisch) oder mcedit, vi (konsolenbasiert) aufrufen.

Beachten Sie jedoch, dass in beiden Fällen die Programme auf rapunzel kompilierbar und lauffähig sein müssen.

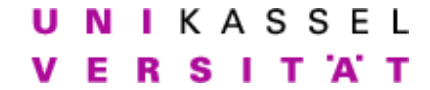

Interprozeßkommunikation Lösungsvorschlag - Schlußtest

# Allgemeines

Grundlage des Schlußtests sind die Programme tee.cpp, udp client.cpp und tcp client.cpp im Verzeichnis /home/IPC/klausur.

Als Hilfsmittel erlaubt sind: Das Skript, eigene Aufzeichnungen, sämtliche Ubungen einschließlich Lösungsvorschlägen und Beispielprogrammen in /home/IPC/ sowie alle Dokumentation, die auf rapunzel in Form von Manpages, Infopages, selbst bearbeiteten Aufgaben, etc. vorhanden ist.

Jegliche Kommunikationsversuche - unabhängig davon, in welcher Form sie stattfinden - führen zum Ausschluss von der Prüfung.

Um die nachfolgenden Aufgaben zu bearbeiten, führen Sie deshalb zunächst die folgenden Schritte durch:

- Setzen Sie die Rechte Ihres Homeverzeichnisses auf 700.  $(charmod 700^{\degree})$
- Legen Sie in Ihrem Homeverzeichnis ein Unterverzeichnis "klausur" an.  $(mkdir \sim/klaw)$
- Bearbeiten Sie die Aufgaben im Verzeichnis "˜/klausur".

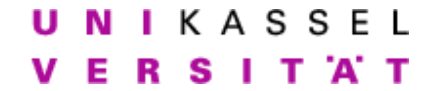

# Aufgabe

Das im Verzeichnis /home/IPC/klausur liegende tee-Programm liest von stdin und schreibt sowohl auf stdout als auch in eine Datei.

- Erweitern Sie das Programm tee um die Fähigkeit die Ausgabe zusätzlich noch via TCP ausgeben zu können.
- Vervollständigen Sie den rudimentären Client tcp\_client.cpp so, dass er die entsprechende Ausgabe empfangen und auf stdout ausgeben kann. Dabei soll er genau eine TCP-Verbindung entgegen nehmen und sich, nachdem das tee-Programm die Verbindung geschlossen hat, selbstständig beenden.
- Erweitern Sie das Programm tee um die Fähigkeit die Ausgabe zusätzlich noch via UDP ausgeben zu können.
- Vervollständigen Sie den rudimentären Client udp client.cpp so, dass er die entsprechende Ausgabe empfangen und auf stdout ausgeben kann. Dabei soll der Client beliebig viele UDP-Pakete entgegen nehmen und sich mittels STRG-C beenden lassen.

Beachten Sie dabei folgende Hinweise:

- Kommentieren Sie die notwendigen Änderungen  $\kappa$ napp und aussagekräftig im Sourcecode.
- Benutzen Sie die bereits in den Dateien definierten Variablen.
- Beachten Sie die Kommentare im Quelltext, die Ihnen beim Aufbau des Programms helfen sollen.
- Verwenden Sie als Compiler  $g$ ++.
- Sie können die Aufgaben entweder lokal auf dem Poolrechner bearbeiten und dann auf rapunzel kompilieren und testen. Dabei können Sie die Dateien z.B. mit scp login@rapunzel:/pfad/datei /lokalerPfad/ bzw. scp /lokalerPfad/lokaleDatei login@rapunzel:/pfad kopieren.

Oder Sie können die Dateien remote auf rapunzel bearbeiten. z.B. login via ssh -X login@rapunzel und dann einen Editor wie z.B. mped (grafisch) oder mcedit, vi (konsolenbasiert) aufrufen.

Beachten Sie jedoch, dass in beiden Fällen die Programme auf rapunzel kompilierbar und lauffähig sein müssen.

Listing 1: tee.cpp

```
\bullet \overrightarrow{ } \bullet \overrightarrow{ } 
_1 | /* System includes */
2
\frac{1}{2} #include <netdb.h>
_4 \#include \leq iostream >5 \neqdefine BUF 1024
6
7
\bf{s} void usage()
9 {
10 /* Display a usage message */
11 printf \binom{m}{6}s: Split output into two or more streams \ln\ln,
                " tee");
12
13 p r i n t f ( "u s a ge : %s [− f f i l e ] [−t h o s t p o r t ] [−u h o s t p o r t ]
                \langle \text{input}\rangle n", "tee");
14 printf ("Options:\n");
\text{print}( "\text{15} printf("\text{16} -f\text{17} -f\text{18} -f\text{18} -f\text{19} -file \text{10} ;
\begin{array}{ll} \text{16} & \text{printf} \left( \text{``}^{\text{''}}_{\text{``}^{\text{''}}_{\text{``}}_{\text{``}}_{\text{``}}_{\text{``}}_{\text{``}}_{\text{``}}_{\text{``}}_{\text{``}}_{\text{``}}_{\text{``}}_{\text{``}}_{\text{``}}_{\text{``}} \right) \end{array}17 p r i n t f ( " −u Send output vi a udp t o h o s t : p o r t . \ n ") ;
18 }
19
20 int main (int argc, char *argv[])
21 \left\{ \right.22 int a rgcounter=1; \angle* arguments
                counter*/23 char buffer [BUF]; /* "the buffer" */
2425 const char *filename=NULL; FILE *fp; /* filedata */
26
27 const char *tcphost=NULL; int tcpport; /* tcpdata */
28 int t c p so c k;
29 struct sockaddr_in tcpaddr;
30 struct hostent *tcphostent;
31
32 const char *udphost=NULL; int udpport; /* udpdata */
33 int udpsock;
34 struct sockaddr_in udpaddr;
35 struct hostent *udphostent;
36
37
38
39
40 // ∗∗∗∗∗ PARAMETER ∗∗∗∗∗
41
42 if (\text{argc} < 3) \{\text{usage}(); \text{return EXIT-FAILURE};\}\begin{bmatrix} 43 \end{bmatrix} for (int argcounter=1; argcounter \langle \text{arg} \rangle; \text{arg} argcounter) {
44
\frac{45}{45} // file_parameters
```
### **IKASSEL** N S п T 'A' T F

 $i \in \{ \text{stremp}(\text{argv}[\text{argcounter}], \text{''-f"}\} = 0 \}$  $\inf$  (argcounter+1<argc)  $\frac{48}{100}$  {filename=argv[++argcounte  $\begin{array}{c|c} \hline \text{49} & \text{else} \end{array}$  $\{ \text{usage } ( ) \}; \textbf{return}$ EXIT\_FAILURE; } 51  $\frac{1}{2}$  // t c p \_ p a r am e t e r s  $\inf$  (strcmp (argv [argcounter], "-t")==0)  $\int$  if (argcounter+2<argc)  $\{t$ c phost =  $\arg\frac{\sqrt{a}}{a}$  argcounter ;  $\deg$  $\log$  e l s e l s e l s e l s e l s e l s e l s e l s e l s e l s e l s e l s e l s e l s e  $\{ \text{usage } ( ) \}$  return EXIT\_FAILURE; } 58  $\frac{1}{2}$   $\frac{1}{2}$  60  $if (strong (argv | argcounter |, "-u") == 0)$  $\inf$  (argcounter+2<argc)  $\{u\}$  and  $\{u\}$  udphost =  $\arg\frac{\nu+1}{\arg\text{counter}}$  ; udpp  $\begin{array}{|c|c|c|c|}\hline \text{63} & \text{else}\ \hline \end{array}$  $64$   $\{usage()$ ; return EXIT\_FAILURE; }  $65$  } 66 <sup>67</sup> // ∗∗∗∗∗ INITIALIZE ∗∗∗∗∗ 68  $69$  if (filename!= NULL) { 70  $r_1$  fopen (filename, "w");  $\begin{array}{c} \n\text{72} \\
\text{73}\n\end{array}$  if (fp = NULL)  $\begin{array}{c|c|c|c|c} \hline \end{array}$  $\begin{array}{c} \text{for } t \in \mathbb{R}^n, \quad \text{for } t \in \mathbb{R}^n, \quad \text{for } t \in \mathbb{R}^n, \text{for } t \in \mathbb{R}^n, \end{array}$ write:  $\sqrt{\sin n}$ ,  $\arccos \sqrt{0}$ , filename); <sup>75</sup> return EXIT\_FAILURE;  $76$  } 77 78  $79$  } // if filename 80  $\begin{array}{c|c|c|c|c} \mathbf{1} & \mathbf{1} & \math$  $\begin{array}{c|c} \text{se} & \text{t} & \text{t} & \text{t} \\ \text{t} & \text{t} & \text{t} & \text{t} \end{array}$ 

### U N I K A S S E L Е R S п T 'A' T

Obtain host (server) info  $\begin{array}{c|c} \text{ss} & \text{if (tcphostent} \implies \text{struct hostent} \end{array}$ NULL ) { 84 per ror ("gethostbyname"); 85 Teturn EXIT\_FAILURE; <sup>86</sup> } 87  $88$  memset( $& tcpaddr, 0, \text{ sizeof} (tcpaddr)$ ); //  $Clear\_structure$  $\begin{array}{c} \text{89} \\ \text{89} \end{array}$  tcpaddr.sin\_family = AF\_INET;  $// Set address type$ 90 memcpy(& tcp add r . sin\_add r, tcp h o stent ->h\_add r,  $t$  c phostent  $\rightarrow$ h\_length);  $\text{graph}$  tcpaddr.sin\_port = htons(tcpport);  $\frac{92}{}$  // SOCKET  $\left\{ \begin{array}{c} \text{if } ((\text{tepsock} = \text{socket}(\text{PF\_INET}, \text{SOCK\_STREAM}, 0)) \end{array} \right\}$  $(0, 0)$  { 94 perror ("generate\_error"); 95 Teturn EXIT\_FAILURE;  $\left\{\frac{1}{2} \right\}$  // CONNECT 97 98 if (connect (tcpsock, (struct sockaddr \*)&tcpaddr,  $\text{size of (tcpaddr)}) < 0$  { 100 perror ("connect error"); 101 return EXIT\_FAILURE;  $\begin{array}{c} 102 \end{array}$ 103  $\begin{array}{c} 104 \end{array}$   $\begin{array}{c} \begin{array}{c} \end{array}$  // if tcphost 105  $106$  if (udphost != NULL) { 107 108 if  $(|( \text{udphostent} = \text{gethostbyname}(\text{udphost})))\rangle$ 109 per r or ( "CLIENT gethostname ") ; 110 **return EXIT\_FAILURE**;  $\begin{array}{c} \hline \end{array}$  111  $\begin{array}{c} \end{array}$ 112  $\text{if } ((\text{udpsock} = \text{socket}(\text{PF\_INET},$  $SockDGRAM$ , 0)  $\leq$  0)  $\{$  $114$  perror ("SERVER socket "); 115 Teturn EXIT\_FAILURE;  $\begin{array}{c} \hline \end{array}$  116  $\begin{array}{c} \hline \end{array}$  $\begin{array}{c|c} \text{117} & \text{117} \end{array}$  $// Clear structure$  $\begin{array}{rcl} \text{118} & \text{118} \\ \text{118} & \text{119} \end{array} \quad = \text{AF\_INET}$ ;  $// Set address type$ 119 memcpy(&udpaddr.sin\_addr, udphostent->h\_addr, udphostent $\rightarrow$ h\_length); // Set host  $\begin{array}{c|c}\n 120 & \text{w} \\
 \end{array}$ htons (udpport); // Set port

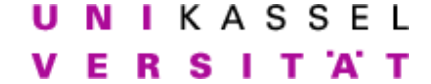

121  $\begin{array}{c} 122 \\ \hline \end{array}$   $\begin{array}{c} \end{array}$   $\begin{array}{c} \end{array}$   $\begin{array}{c} \end{array}$   $\begin{array}{c} \end{array}$   $\begin{array}{c} \end{array}$   $\begin{array}{c} \end{array}$   $\begin{array}{c} \end{array}$   $\begin{array}{c} \end{array}$   $\begin{array}{c} \end{array}$   $\begin{array}{c} \end{array}$   $\begin{array}{c} \end{array}$   $\begin{array}{c} \end{array}$   $\begin{array}{c} \end{array}$   $\begin$ 123 <sup>124</sup> // ∗∗∗∗∗ STREAMING−LOOP ∗∗∗∗∗ 125  $\begin{array}{c|c|c|c|c} \hline 126 & \rightarrow & Split & the & input & to & several & streams & \star \end{array}$  $_{127}$  while (true) <sup>128</sup> {  $129 \mid$  fgets (buffer, BUF, stdin); 130  $131 \quad \text{fputs} \text{ (buffer , stdout)}$  $_{132}$  fflush (stdout); 133  $_{134}$  if (filename != NULL) {  $135 \mid$  f puts ( buffer, f p );  $_{136}$   $\left| \right. \qquad \qquad$  f f l u s h ( f p ) ;  $\begin{array}{c} 137 \end{array}$  } // if filename 138  $_{139}$  if (tcphost!= NULL) { 140 write (tcpsock, buffer, strlen (buffer));  $\left\{\n \begin{array}{ccc}\n 141 & 141\n \end{array}\n\right\}\n \left\{\n \begin{array}{ccc}\n & \text{if } t \text{ c} \text{ } p \text{ } h \text{ } o \text{ } s \text{ } t\n \end{array}\n\right\}$ 142  $_{143}$  if (udphost != NULL) { 144 145 **if** (send to ( udpsock, buffer,  $strlen(buffer), 0,$ 146 (Struct sockaddr) and  $\left($  struct s ockaddr ∗) &udpaddr , sizeof(udpaddr  $<0$ )  $\begin{array}{c|c}\n 147 & \end{array}$  $_{148}$  perror ("SERVER, send to "); 149 **return EXIT\_FAILURE**; 150 } 151  $\begin{array}{c} 152 \end{array}$   $\begin{array}{c} \begin{array}{c} \end{array}$  // if udphost 153 154  $\begin{array}{c|c} \text{155} & \text{56} \\ \text{156} & \text{156} \end{array}$  memset(& buffer, 0, size of (buffer)); // Clear  $b$  u f f  $e r$  $\begin{array}{c|c|c|c|c} \text{156} & \text{if (feof (stdin)) break; // } EOF \end{array}$  $157$  } 158 <sup>159</sup> // ∗∗∗∗∗ CLEANUP ∗∗∗∗∗  $_{160}$  if (filename!= NULL) {  $_{161}$  if ( fp = NULL) f c lose ( fp);  $162$  }  $// if filename$ 163

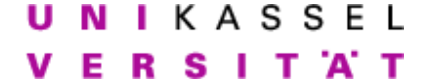

```
_{164} if (tcphost!= NULL) {
\begin{array}{c|c}\n 165 & \text{close (tepsock)}\n \end{array}\begin{array}{c} 166 \end{array} \begin{array}{c} \begin{array}{c} \end{array} // if tcphost
167
_{168} if (udphost != NULL) {
\begin{array}{c|c}\n 169 & \text{close (udpsock)}\n \end{array}170 } // if udphost171
_{172} fflush (stdout);
173 return EXIT_SUCCESS;
174
175 }
   ✝ ✆✌
```
Listing  $2:$  tcp\_client.cpp

```
_1 \#include \lt stdlib.h>
2 \frac{1}{10} and 4 \times stdio .h>
_3 \#include clude \langleunistd.h>
4 \#include clude \langle \text{arpa}/\text{inet}\rangle.
5 \neqinclude \langlesys/un.h\rangle6
7 \neqdefine BUF 1024
8
9 int
_{10} main (int argc, char *argv []) {
\text{int} int orig_sock, new_sock, len;
12 \quad \text{socklen\_t} client_len;
_{13} struct sockaddr_in client;
14
_{15} char buffer [BUF];
16
17 // ∗∗∗∗∗ PARAMETER ∗∗∗∗∗
18
19 if (\arg c < 2) { // We need port #
20 printf ("usage: \mathcal{S}_{\mathcal{S}} port \n", argv [0]);
_{21} return EXIT_FAILURE;
22 }
23 // ∗∗∗∗∗ INITIALIZE TCP ∗∗∗∗∗
2425 if ((\text{orig\_sock} = \text{socket}(PF\text{INET}, \text{SOCK} \text{STREAM}, 0)) < 0)_{26} perror ("generate error");
27 return EXIT_FAILURE;
28 }
\frac{29}{29} // Set client address
                                                   in f o30 memset(& client, 0, size of (client)); // Clear structure
31 client sin_family = AF_INET; // Address type
32 client.sin_addr.s_addr = htonl(INADDR_ANY);
```
UNIKASSEL Е R S  $1$  T  $A$  T

```
33 client \sin\varphi = htons (\arcsin(\arg v[1]));
34 // BIND
35 if (bind ( orig_sock, (struct sockaddr *) &client,
36 size of ( client ) ) < 0) {
37 \mid perror ("bind error");
\begin{array}{c|c} 38 & \text{close (orig\_sock)}; \end{array}39 return EXIT_FAILURE;
40 }
41
_{42} if (listen (orig_sock, 5) < 0) { // LISTEN
43 perror ("listen error");
_{44} close (orig_sock);
45 return EXIT_FAILURE;
46 }
47
48 client_len = size of (client); 48 // ACCEPT a
        \mathit{connect}49 if ( ( new\_sock = accept( orig_sock, (struct sockaddr *)
        & client,
\& client_len ) \& client_len ) \& 0) {
51 perror ("accept error");
\begin{array}{c|c}\n 52 & \text{close (orig\_sock)}\n \end{array}<sup>53</sup> return EXIT_FAILURE;
54 }
55
56 // ∗∗∗∗∗ RECEIVE ∗∗∗∗∗
57 memset ( buffer, 0, BUF);
58 \mid while ( (len=read (new_sock, buffer, BUF)) > 0 ){ //get
        message
59 // ∗∗∗∗∗ OUTPUT ∗∗∗∗∗
60 fputs (buffer, stdout);
61 fflush (stdout);
\begin{array}{c|c|c|c|c|c} \hline \text{62} & \text{mmeset}(\text{buffer}, 0, \text{BUF}); \end{array} // clear the buffer
63 } // while
64
65 close (new\_sock);
66 close (orig_sock);
67 return EXIT_SUCCESS;
68
69 } //main
```
Listing 3: udp\_client.cpp

✝ ✆✌

```
\bullet \overline{O} \overline{O} 
_1 \#include \lt stdlib.h>
2 \#include clude \ltstdio .h>
_3 \#include clude \langle unistd .h>
```

```
4 \#include clude \langle \text{arpa}/\text{inet}\cdot\text{h}\rangle
```

```
_5 \#include <sys/un.h>
```
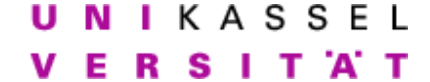

```
6
7 \neqdefine BUF 1024
8
9 int
_{10} | main ( int argc, char *argv [ ]) {
\text{11} int sock, n;
12 \mid \text{socklen\_t} \text{server\_len};13 struct sockaddr_in client, server;
14
_{15} char buffer [BUF];
16
17 // ∗∗∗∗∗ PARAMETER ∗∗∗∗∗
18
19 if (\arg c < 2) { // We need server name \mathcal{B}port \#20 printf ("usage: \mathcal{S}_{\mathcal{S}} port \n", argv [0]);
_{21} return EXIT_FAILURE;
22 }
23 // ∗∗∗∗∗ INITIALIZE ∗∗∗∗∗
24 if ((\text{sock}=\text{socket}(\text{PF\_INET}, \text{SOCK)}\text{DGRAM}, 0)) < 0)25 perror ("CLIENT socket");
26 return EXIT_FAILURE;
27 }
\frac{28}{10} and the set of the set of the set of the set of the set of the set of the set of the set of the set of the set of the set of the set of the set of the set of the set of the set of the set of the set of the set
                                                                 in f o
\begin{array}{lll} \text{1} & \text{1} & \text{29} \\ \text{29} & \text{20} & \text{21} \\ \text{30} & \text{31} & \text{22} \\ \text{40} & \text{41} & \text{42} \\ \text{51} & \text{52} & \text{43} \\ \text{62} & \text{53} & \text{44} \\ \text{73} & \text{74} & \text{44} \\ \text{85} & \text{75} & \text{45} \\ \text{86} & \text{76} & \text{45} \\ \text{97} & \text{10} & \text{46} \\ \text{130 client \sin_5family = AF_INET;
_{31} client.sin_addr.s_addr = htonl(INADDR_ANY);
32 \mid \text{ client } . \text{ sin\_port} = \text{htons}(\text{ atoi}(\text{argv}[1])) ;33 // BIND
34 if (bind (sock, (struct sockaddr *) &client, size of (client)) <
           0) {
35 perror ("CLIENT bind");
36 return EXIT_FAILURE;
37 }
38
\text{39} server_len=size of (server);
40
41 // ∗∗∗∗∗ LOOP ∗∗∗∗∗
_{42} while (1) {
\begin{array}{c|c|c|c} \text{143} & \text{64} & \text{65} & \text{66} \end{array} memset ( buffer , 0 , BUF) ; // clear the buffer
44
45 // ∗∗∗∗∗ RECEIVE ∗∗∗∗∗
46 if (n=recv from (sock, buffer, BUF, 0, // get)message
47 ( struct sockaddr *) &server, &server len
                                        (0) {
\begin{pmatrix} 48 \end{pmatrix} per ror ("CLIENT<sub>r</sub> rec v f r om \cdot");
\csc(\operatorname{sock});
```
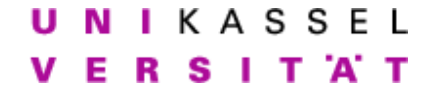

50 **return EXIT\_FAILURE**; <sup>51</sup> } 52 <sup>53</sup> // ∗∗∗∗∗ OUTPUT ∗∗∗∗∗ 54 fputs (buffer, stdout);  $55$  fflush (stdout); 56  $57 \ \} \ \}/\psi \text{while}$ 58  $_{59}$  close (sock); 60 return EXIT\_SUCCESS; 61 <sup>62</sup> } //main ✝ ✆✌

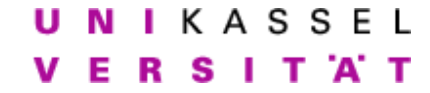

### Interprozeßkommunikation Schlusstest

## Allgemeines

Grundlage des Schlußtests sind die Programme server.cpp und client im Verzeichnis /home/IPC/klausur.

Als Hilfsmittel sind erlaubt: Das Skript, Bücher, eigene Aufzeichnungen, sämtliche Ubungen einschließlich Lösungsvorschlägen und Beispielprogrammen in /home/IPC/ sowie alle Dokumentation, die auf rapunzel in Form von Manpages, Infopages, selbst bearbeiteten Aufgaben, etc. vorhanden ist.

Jegliche Kommunikationsversuche - unabh¨angig davon, in welcher Form sie stattfinden - führen zum Ausschluss von der Prüfung.

Um die nachfolgenden Aufgaben zu bearbeiten, führen Sie deshalb zunächst die folgenden Schritte durch:

- Setzen Sie die Rechte Ihres Homeverzeichnisses auf 700.  $(charmod 700 )$
- Legen Sie in Ihrem Homeverzeichnis ein Unterverzeichnis "klausur" an. (mkdir ˜/klausur)
- Bearbeiten Sie die Aufgaben im Verzeichnis "˜/klausur".

Beachten Sie dabei folgende Hinweise:

- Kommentieren Sie die notwendigen Änderungen  $\kappa$ napp und aussagekräftig im Sourcecode.
- Benutzen Sie die bereits in den Dateien definierten Variablen.
- Beachten Sie die Kommentare im Quelltext, die Ihnen beim Aufbau des Programms helfen sollen.
- Verwenden Sie als Compiler  $g++$  oder gcc. Falls Sie lieber den gcc verwenden möchten, so müssen Sie für das Startprogramm noch mittels "-lstdc++" die entsprechende Library einbinden.

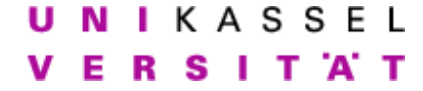

## Aufgabe

Das im Verzeichnis /home/IPC/klausur liegende server-Programm nimmt Pakete über eine verbindungslose Verbindung entgegen und sendet dessen Inhalt als in Großbuchstaben gewandelten Text zurück.

Das im Verzeichnis /home/IPC/klausur liegende monitor-Programm nimmt Pakete über eine verbindungslose Verbindung entgegen und gibt dessen Inhalt als in Kleinbuchstaben gewandelten Text auf der Standardausgabe aus. Bearbeiten Sie nun nacheinander die folgenden Aufgaben. Stellen Sie dabei sicher, dass Sie nach dem Lösen einer Teilaufgabe den Quellcode entsprechend sichern bevor Sie weiter fortfahren, so dass alle Lösungen der Teilaufgaben am Ende noch verfügbar sind.

- Der Server erhält den Port, auf dem er lauschen soll via Argumentenübergabe. Ändern Sie den Server so ab, dass er eine freie, zufällige Portnummer wählt und anschließend ausgibt.
- Andern Sie nun den Server so ab, dass er seine Antwort nicht nur zum ¨ Client zurücksendet, sondern auch noch eine Kopie seiner Antwort zu einem beliebigen Rechner/Port (dem Monitor) sendet, den er auf der Kommandozeile angegeben bekommt. (siehe Abbildung 1)

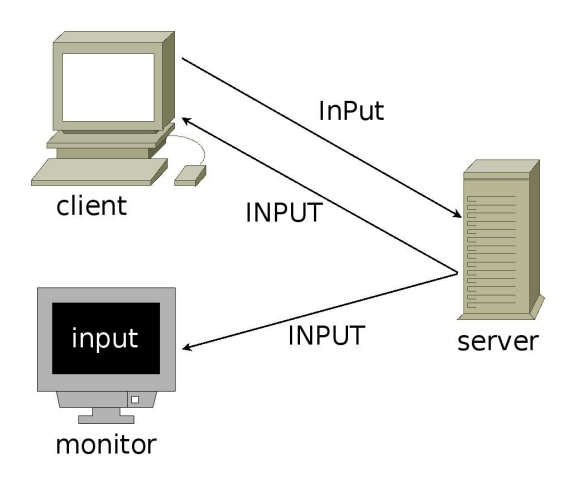

Abbildung 1: Senden zum Monitor

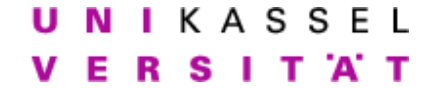

• Nun soll die Ausgabe des Servers verändert werden. Anstelle der trivialen Wandlung in Großbuchstaben soll die Ausgabe der Kopie zum Monitor verschlüsselt erfolgen. Benutzen Sie dafür die Ausgabe des Unix-Scripts aes\_encrypt\_mime.

Passen Sie dazu auch das **monitor**-Programm so an, dass der empfangene String durch das Unix-Script  $mime_ a$ es  $decrypt$  entschlüsselt und dann im Klartext angezeigt wird.

Sie finden beide Scripte in /usr/local/bin. Benutzen Sie das File /home/IPC/klausur/key als Schlüssel. Beispiel:  $a$ es\_encrypt\_mime /home/IPC/klausur/key.

Sie dürfen ausserdem davon ausgehen, daß der im Client eingegebene String nur aus Buchstaben und Zahlen besteht. (siehe Abbildung 2).

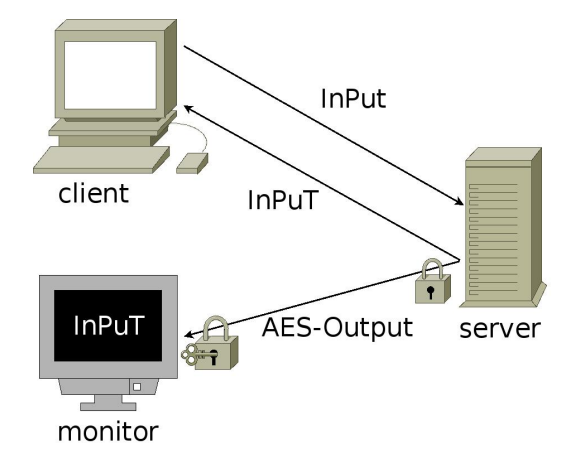

Abbildung 2: Verschlusselung zum Monitor ¨

• Andern Sie nun das Programm so ab, dass die *eingehende Verbindung* des Clients durch ein verbindungsorientiertes Netzwerkprotokoll erfolgt.

Um ihren Programmcode zu testen und den Client zu simulieren können Sie auf das Programm netcat zurückgreifen. z.B.:

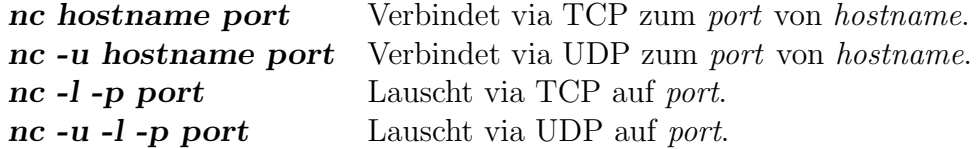

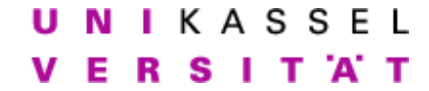

Interprozeßkommunikation Lösungsvorschlag - Schlußtest

## Allgemeines

Grundlage des Schlußtests sind die Programme server.cpp und client im Verzeichnis /home/IPC/klausur.

Als Hilfsmittel sind erlaubt: Das Skript, Bücher, eigene Aufzeichnungen, sämtliche Ubungen einschließlich Lösungsvorschlägen und Beispielprogrammen in /home/IPC/ sowie alle Dokumentation, die auf rapunzel in Form von Manpages, Infopages, selbst bearbeiteten Aufgaben, etc. vorhanden ist.

Jegliche Kommunikationsversuche - unabh¨angig davon, in welcher Form sie stattfinden - führen zum Ausschluss von der Prüfung.

Um die nachfolgenden Aufgaben zu bearbeiten, führen Sie deshalb zunächst die folgenden Schritte durch:

- Setzen Sie die Rechte Ihres Homeverzeichnisses auf 700.  $(charmod 700 )$
- Legen Sie in Ihrem Homeverzeichnis ein Unterverzeichnis "klausur" an. (mkdir ˜/klausur)
- Bearbeiten Sie die Aufgaben im Verzeichnis "˜/klausur".

Beachten Sie dabei folgende Hinweise:

- Kommentieren Sie die notwendigen Änderungen  $\textit{knapp}$  und  $\textit{aussage}$ kräftig im Sourcecode.
- Benutzen Sie die bereits in den Dateien definierten Variablen.
- Beachten Sie die Kommentare im Quelltext, die Ihnen beim Aufbau des Programms helfen sollen.
- Verwenden Sie als Compiler  $g++$  oder gcc. Falls Sie lieber den gcc verwenden möchten, so müssen Sie für das Startprogramm noch mittels "-lstdc++" die entsprechende Library einbinden.

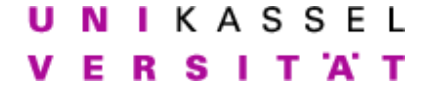

## Aufgabe

Das im Verzeichnis /home/IPC/klausur liegende server-Programm nimmt Pakete über eine verbindungslose Verbindung entgegen und sendet dessen Inhalt als in Großbuchstaben gewandelten Text zurück.

Das im Verzeichnis /home/IPC/klausur liegende monitor-Programm nimmt Pakete über eine verbindungslose Verbindung entgegen und gibt dessen Inhalt als in Kleinbuchstaben gewandelten Text auf der Standardausgabe aus. Bearbeiten Sie nun nacheinander die folgenden Aufgaben. Stellen Sie dabei sicher, dass Sie nach dem Lösen einer Teilaufgabe den Quellcode entsprechend sichern bevor Sie weiter fortfahren, so dass alle Lösungen der Teilaufgaben am Ende noch verfügbar sind.

- Der Server erhält den Port, auf dem er lauschen soll via Argumentenübergabe. Ändern Sie den Server so ab, dass er eine freie, zufällige Portnummer wählt und anschließend ausgibt.
- Andern Sie nun den Server so ab, dass er seine Antwort nicht nur zum ¨ Client zurücksendet, sondern auch noch eine Kopie seiner Antwort zu einem beliebigen Rechner/Port (dem Monitor) sendet, den er auf der Kommandozeile angegeben bekommt. (siehe Abbildung 1)

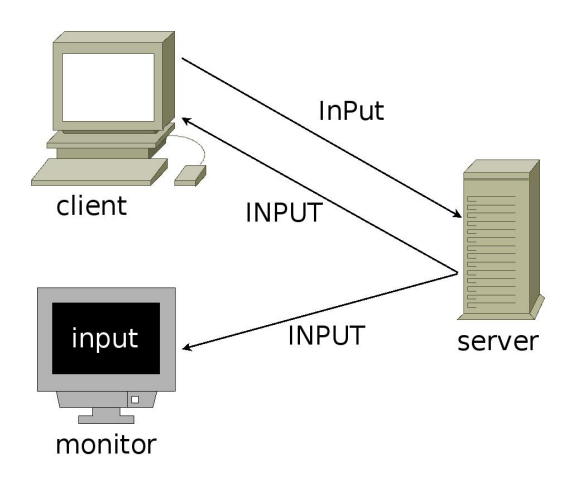

Abbildung 1: Senden zum Monitor

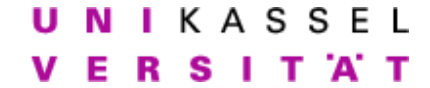

• Nun soll die Ausgabe des Servers verändert werden. Anstelle der trivialen Wandlung in Großbuchstaben soll die Ausgabe der Kopie zum Monitor verschlüsselt erfolgen. Benutzen Sie dafür die Ausgabe des Unix-Scripts aes\_encrypt\_mime.

Passen Sie dazu auch das **monitor**-Programm so an, dass der empfangene String durch das Unix-Script  $mime_ a$ es  $decrypt$  entschlüsselt und dann im Klartext angezeigt wird.

Sie finden beide Scripte in /usr/local/bin. Benutzen Sie das File /home/IPC/klausur/key als Schlüssel. Beispiel:  $a$ es\_encrypt\_mime /home/IPC/klausur/key.

Sie dürfen ausserdem davon ausgehen, daß der im Client eingegebene String nur aus Buchstaben und Zahlen besteht. (siehe Abbildung 2).

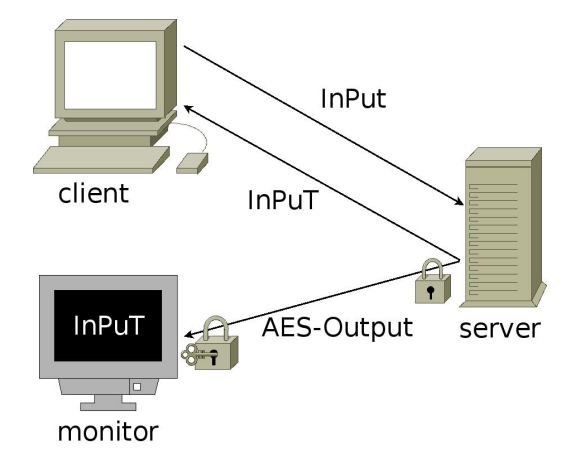

Abbildung 2: Verschlusselung zum Monitor ¨

• Andern Sie nun das Programm so ab, dass die *eingehende Verbindung* des Clients durch ein verbindungsorientiertes Netzwerkprotokoll erfolgt.

Um ihren Programmcode zu testen und den Client zu simulieren können Sie auf das Programm netcat zurückgreifen. z.B.:

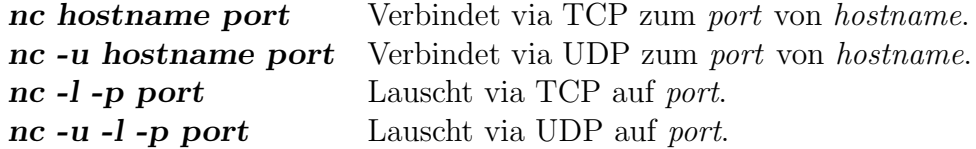

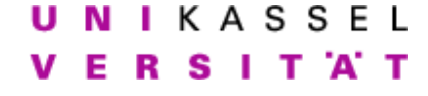

BIND

```
\bullet \overline{\bullet} \overline{\bullet} 
_1 \#include "local_scorek.h"2
3 \mid \text{int}4 \mid \text{main}(\text{int } \arg c , \text{ char } * \arg v \mid ) {
\begin{array}{ccc} 5 & \text{void} & \text{process} \text{__msg} \text{ (char } *, \text{ int }); \end{array}6
7 / / Listening
\begin{array}{c|c|c|c} \hline s & \textbf{struct} & \textbf{sock} \end{array} struct sockaddr<sub>-</sub>in inputsockaddr; // Internet
            a d d r e s s e s
9 \mid \text{socklen\_t} \text{input\_len};\text{10} int inputsock;
11
12 // Client
_{13} struct sockaddr_in client;
                       // Internet addresses
14 \mid \text{socklen\_t} client_len;
15
16 // MISC
17 int n;
18 FILE *fin;19 static char buf [BUFSIZ]; // Buffer for messages
20 static char a esbut [BUFSIZ]; \frac{1}{20} // Buffer for
           ro t13−messages
21
22 // ∗∗∗∗∗∗∗∗∗∗∗∗∗∗∗∗∗∗∗
23 // ∗∗∗∗ INITIALIZE ∗∗∗
24 // ∗∗∗∗∗∗∗∗∗∗∗∗∗∗∗∗∗∗∗
25
26 if (\arg c < 2) { // We need server name \mathcal{C}port \#27 cerr \ll "usage: "\ll argv[0] \ll "port_#" \ll endl;
28 return 1;
29 }
30
31 // Listening
32
33 if ((\text{inputsock} = \text{socket}(PF\text{INET}, \text{SOCKDGRAM}, 0)) < 0)_{34} perror ("SERVER socket"); return 4;
35 }
36 memset(&inputsockaddr, 0, sizeof(inputsockaddr)); // Clear
            stru c t u r e
37 \mid inputsockaddr.sin_family = AF_INET; \vert // Set
            address type
38 inputsockaddr.sin_addr.s_addr = htonl(INADDR_ANY);
\text{39} inputsockaddr.sin_port = htons (atoi (argv [1]));
40 //
\text{if } (\text{bind}(\text{inputsock}, \text{ (struct} \text{ socket} *) \text{ kinputsock} \text{addr} ),
```

```
NIKASSEL
Е
  R
    S
      п
        T 'A' T
```

```
42 \left| \right| size of (inputs ockaddr) \left| \right| < 0 {
_{43} perror ("SERVER bind"); return 5;
44 }
45 input-len = sizeof(inputsockaddr); // Obtain addressl e n g t h\frac{46}{46} // Find picked port
                                                              #
47 if (getsockname (inputsock, (struct sockaddr *) &inputsockaddr,
48 \left\langle \text{Liput\_len} \right\rangle < 0 {
_{49} perror ("SERVER getsocketname"); return 6;
50 }
51 | cout \ll "Server_using_port_" \ll ntohs (inputsockaddr.sin_port)
         << endl;
52
53
54 //
55 // ∗∗∗∗ LOOP ∗∗∗∗
56 //
57
58 \mid while (1) \{\begin{array}{c|c|c|c|c} \text{59} & \text{client\_len} = \textbf{sizeof}(\text{client}); & \text{if} \quad \text{set} \text{the} \end{array}l e n q t h\begin{array}{c|c|c|c|c|c} \hline \text{60} & \text{member (buf, 0, BUFFSIZ);} \end{array} // clear the
            b u f f e r61 if ((n=recy from (inputsock, but, BUFF, 0, // get theclient's msg
62 (struct sockaddr *) &client, &client_len) \langle 0 \rangle{
63 perror ("SERVER_{\_}recvfrom \_");
64 close (inputsock); return 7;
65 }
66
\sigma_{\text{67}} // process_msg(buf, strlen(buf));
68
69 /∗ AES ∗/
70 memset (aesbuf, 0x0, BUFSIZ);
\begin{array}{c|c} \text{symmetry} & \text{symmetry} \end{array}/home/IPC/klausur/key_{\square}", buf);
72 fin = popen( aesbuf, "r");
\begin{array}{c|c} \n\hline\n\end{array} memset (aesbuf, 0x0, BUFSIZ);
\begin{array}{c|c} \n\text{real} & \text{final} \text{ (file no (fin), aesbuf, BUFSIZ)}; \n\end{array}75
76 /∗ OUTPUT ∗/
77 \mid // \quad write (filename (std out), \; but, \; strlen(buf)); \qquad //display{display} \frac{display\,energy}{\frac{1}{2}}78 \mid write (fileno (stdout), aesbuf, strlen(aesbuf)); \frac{1}{2}display msg on server
79 }
\vert return 0;
81 }
```
82

UNIKASSEL **VERSITAT** 

```
83 /∗
\begin{array}{c|ccccc} 84 & & & \text{Convert upper case } alpha betics to lower case \end{array}85 ∗/
86 void
\sigma | process_msg (char *b, int len) {
88 for (int i = 0; i < len; ++i)
\{89 \mid \text{if} (\text{is alpha} (*(b + i)))\})90 * (b + i) = t olower (* (b + i) );
91 }
  ✝ ✆✌
```
Listing 2: final  $\mu$ dp server.cpp

```
_1 \#include "local_scorek.h"2^{\circ}3 int
4 \mid \text{main}(\text{int } \arg c , \text{ char } * \arg v \mid ) {
\vert void process_msg(char \ast, int);
6
7 / / Sending
\frac{1}{8} struct hostent *outputhost; // For host
          information9 struct sockaddr_in outputsockaddr; // Internet
          a d d r e s s e s\begin{array}{c|c} \text{10} & \text{socklen\_t} \\ \end{array} output_len;
_{11} int outputs ock;
12
13 // Listening
14 struct sockaddr<sub>-</sub>in inputsockaddr; // Internet
          a\,d\,d\,r\,e\,s\,e\,s15 \mid \text{socklen\_t} \text{input\_len};\left| \text{int} \right| int inputsock;
17
18 // Client
_{19} struct sockaddr_in client;
                  // Internet addresses
20 \text{ socklen}_t client_len;
21
22 // MISC
_{23} int n;
_{24} FILE *fin;25 static char buf [BUFSIZ]; \frac{1}{26} static char aesbuf [BUFSIZ]; \frac{1}{26} // Buffer for
26 static char a esbuf [BUFSIZ];
         AES−messages
27
28 // ∗∗∗∗∗∗∗∗∗∗∗∗∗∗∗∗∗∗∗
29 // ∗∗∗∗ INITIALIZE ∗∗∗
30 // ∗∗∗∗∗∗∗∗∗∗∗∗∗∗∗∗∗∗∗
```
**IKASSEL** s п T 'A' T

31  $32$  // Sending 33  $34$  if (argc < 3) { // We need monitor name  $\mathcal{B}'$  $port \#$  $\sup$  cerr  $\ll$  "usage: "  $\lt\lt$  argv  $[0]$   $\lt\lt$  "monitor\_name\_\_\_port\_#"  $\lt\lt$ e n dl ;  $36$  return 1;  $\begin{array}{c} 37 \end{array}$  }  $\begin{array}{c} \end{array}$  // Server information  $\text{if } (! ( \text{outputhost} = \text{gethostbyname}(\arg v [1])) )$ 39 perror ("CLIENT gethostname,"); return 2;  $\{40\}$  }  $\{40\}$   $\{40\}$   $\{40\}$   $\{40\}$   $\{40\}$   $\{40\}$   $\{40\}$   $\{40\}$   $\{40\}$   $\{40\}$   $\{40\}$   $\{40\}$   $\{40\}$   $\{40\}$   $\{40\}$   $\{40\}$   $\{40\}$   $\{40\}$   $\{40\}$   $\{40\}$   $\{40\}$   $\{40\}$   $\{40\}$   $\{$  $i$  n f  $o$ 41 memset( $\&$  outputsockaddr, 0, size of (outputsockaddr)); // Clear s t r u c t u r e 42 outputs ock addr. sin\_family = AF\_INET;  $\frac{1}{4}$  Address type 43 memcpy(& output sock addr. sin\_addr, output host ->h\_addr,  $outputhost \rightarrow h_length);$ 44 | outputsockaddr.sin\_port = htons  $(\arcsin(2))$  ; <sup>45</sup> // SOCKET  $_{46}$  if ((outputsock=socket (PF\_INET, SOCK\_DGRAM, 0)) < 0) {  $\vert$  perror ("CLIENT socket,"); return 3;  $\{48\}$  } // Set client address  $i$ n f o 49 output\_len=size of (output sockaddr);  $\frac{1}{2}$  // length of address 50  $_{51}$  // Listening 52  $53$  if  $((\text{inputsock} = \text{socket}(\text{PF\_INET}, \text{SOCK} \text{DGRAM}, 0)) < 0)$  $_{54}$  perror ("SERVER\_socket\_"); return 4; <sup>55</sup> }  $\begin{array}{cc} 56 \end{array}$  memset( $\&$ inputsockaddr, 0, sizeof(inputsockaddr)); // Clear s t r u c t u r e  $57$  inputsockaddr.sin\_family = AF\_INET; // Set address type  $58$  inputsockaddr.sin\_addr.s\_addr = htonl(INADDR\_ANY);  $59 \mid$  inputsockaddr.sin\_port = htons (0);  $\sim$  00  $\mu$ BIND  $61$  if (bind (inputsock, (struct sockaddr \*) &inputsockaddr,  $62$  size of (inputs ockaddr)  $\left($  0  $\right)$  {  $_{63}$  perror ("SERVER bind"); return 5; 64  $65$  input\_len = sizeof(inputsockaddr);  $// Obtain address$  $l$  e n g t h  $\frac{66}{100}$  66  $\frac{66}{100}$  // Find picked port #  $67$  if (getsockname (inputsock, (struct sockaddr \*) &inputsockaddr,

**NIKASSEL** s п T 'A' T F

```
68 \left\{\n \begin{array}{c}\n \text{S}\n \text{input\_len}\n \end{array}\n \right\}69 perror ("SERVER getsocketname"); return 6;
 70 }
 \tau_1 cout \ll "Server using port" \ll ntohs (inputsockaddr.sin_port)
             << endl;
 72
 73
 74 //
 75 // ∗∗∗∗ LOOP ∗∗∗∗
 76 //
 77
 78 \mid while (1) \n\{79 client_len = size of ( client); \frac{79}{5} / set the
                 l e n g t h\begin{array}{c|c|c|c|c|c} \text{smenset (buf, 0, BUFFSIZ);} & & \text{if} & \text{if} & \text{b u f f e r\begin{array}{c|c} \text{81} & \text{if} \end{array} ((n=recvfrom (inputsock, buf, BUFSIZ, 0, // get the
                  client's msg
 \{82 \mid \text{struct sockaddr * } \&\text{client}, \&\text{client\_len}) \} < 0\begin{bmatrix} 83 \end{bmatrix} perror ("SERVER<sub>"</sub> rec v from ");
 \begin{array}{c|c} 84 & \text{close (inputsock)}; \text{return } 7; \end{array}85 }
 86
 \begin{array}{lll} \n\mathbf{87} & \textit{y} & \textit{process} & \textit{msg}\left(\textit{buf}\,,\textit{st} & \textit{then}\left(\textit{buf}\right)\right), \n\end{array}88
 89 /∗ AES ∗/
 90 memset (aesbuf, 0x0, BUFSIZ);
 _{^{91}} sprintf(aesbuf, "echo\lfloor"%s\"\lfloor|aes_encrypt_mime
                 /\text{home}/\text{IPC}/\text{klausur}/\text{key}", buf);
 92 fin = popen ( aesbuf, "r" );
 93 memset (aesbuf, 0x0, BUFSIZ);
 _{94} read ( fileno ( fin ), aesbuf, BUFSIZ );
 95 // memory(\mathcal{B} \text{ but }, \text{ } \text{rot13} \text{ but }, n);96 /∗ OUTPUT ∗/
 97
 98
 99 write (fileno (stdout), buf, strlen (buf); //
                  display msg on server
100 | write (fileno (stdout), aesbuf, strlen (aesbuf));
                                       // display msg on server
\text{if } ((\text{sendto}(\text{inputsock}, \text{buf}, \text{st} \text{rlen}(\text{buf}), 0, \text{skip} \text{/} \text{/} \text{send to})c l i e n t
_{102} (struct sockaddr *) &client, client_len ) <0){
_{103} perror ("SERVER send to '');
_{104} close (inputsock); return 8;
105 }
\text{if } ((\text{sendto}(\text{outputsock}, \text{ aesbuf}, \text{ strlen}(\text{aesbuf}), 0, \frac{1}{\sqrt{2}}))send to listener
107 (struct sockaddr *) &outputsockaddr, output-len ) <0){
```
UNIKASSEL **VERSITAT** 

```
_{108} | perror ("SERVER send to ");
_{109} close (inputsock); return 9;
110 }
111 }
_{112} return 0;
113 }
114
115 /*
116 Convert lower case alphabetics to upper case
117 ∗/
118 void
_{119} process_msg(char *b, int len){
120 for (int i = 0; i < len; +i)
_{121} if (isalpha(*(b + i)))_{122} *(b + i) = toupper (*(b + i));
|123|✝ ✆✌
```
Listing 3: final tcp server.cpp

```
\bullet \overline{\bullet} \overline{\bullet} 
 \frac{1}{1} #include "local_sock.h"
 2
3 \mid \text{int}\frac{4}{4} main (int argc, char *argv []) {
 5 void process_msg(char *, int);
 6
 7 // Sending
 \vert s \vert struct hostent *outputhost; // For host
              information9 struct sockaddr_in outputsockaddr; // Internet
              a d d r e s s e s
\begin{array}{c|c} \text{10} & \text{socklen\_t} \\ \end{array} output_len;
_{11} int outputs ock;
12
13 // Listening
14 struct sockaddr_in inputsockaddr; // Internet
              a d d r e s s e s
_{15} socklen_t input_len;
\frac{16}{16} int inputsock;
17
18 // Client
19 struct sockaddr_in client;
                            // Internet addresses
\begin{array}{c|c} 20 & \text{socklen\_t} \end{array} client_len;
21
_{22} // MISC
_{23} int n;
```

```
24 int new sock; \frac{1}{2}New socket from connect
_{25} FILE *fin:
26 static char buf [BUFSIZ]; \frac{1}{26} // Buffer for messages
27 static char a ess buf [BUFSIZ]; \frac{1}{27} buffer for
         ro t13−messages
28
29 // ∗∗∗∗∗∗∗∗∗∗∗∗∗∗∗∗∗∗∗
30 // ∗∗∗∗ INITIALIZE ∗∗∗
31 // ∗∗∗∗∗∗∗∗∗∗∗∗∗∗∗∗∗∗∗
32
33 \mid // \; Sending34
35 if (argc < 3) { // We need monitor name \ellport \#36 cerr << "usage: " << argv[0] << "monitor_name___port_#" <<endl;
37 return 1;
\{38\} } \{ // Server information
\text{39} if (!( \text{outputhost} = \text{gethostbyname}(\text{argv}[1])) )40 perror ("CLIENT<sub>"gethostname"</sub>"); return 2;
\{41\} } // Set server address
         in f o
42 memset(& outputs ockaddr, 0, size of (outputs ockaddr)); // Clear
         stru c t u r e
43 outputs ock addr. sin_family = AF_INET; \frac{1}{4} Address type
44 memcpy(& output sock addr. sin_addr, output host ->h_addr,
         outputhost \rightarrow h_length);45 | outputsockaddr.sin_port = htons (\arcsin(2)) ;
46 // SOCKET
47 if ((outputsock=socket (PF_INET, SOCK_DGRAM, 0)) < 0) {
\begin{bmatrix} 48 \end{bmatrix} perror ("CLIENT<sub>1</sub> socket<sub>1</sub>"); return 3;
\begin{array}{c|c|c|c|c|c|c|c} \hline \end{array} 49 } \begin{array}{c|c|c|c|c} \hline \end{array} // Set client address
         in f o
50 output_len=sizeof(outputsockaddr); \frac{1}{2} // length
          of address
51
52 \frac{\text{1}}{\text{1}} Listening
53
54 \left/\right/\right if ((inputsock = socket(PFLNET, SOCKDGRAM, 0)) < 0 {
55 if ((\text{inputsock} = \text{socket}(\text{PF\_INET}, \text{SOCKSTREAD}, 0)) < 0)\begin{bmatrix} 56 \end{bmatrix} perror ("SERVER socket"); return 4;
57 }
\begin{array}{c|c|c|c} \text{58} & \text{mmset}(\& \text{inputsockaddr }, 0, \text{sizeof}(\text{inputsockaddr })) & \text{// Clear} \end{array}s t r u c t u r e
\begin{array}{lll} \text{59} & \text{inputsockaddr.sin-family} \\ \text{59} & \text{otherwise} \end{array} = AF_INET; \text{if } Setaddress type
60 inputsockaddr.sin_addr.s_addr = htonl(INADDR_ANY);
61 inputsockaddr.sin_port = htons (0);
```
**NIKASSEL** Е R S п T 'A' T

```
62 //
                                                                                 BIND
63 if (bind (inputsock, (struct sockaddr *) &inputsockaddr,
\sigma_{64} size of (inputsockaddr) ( 0 ) {
65 perror ("SERVER bind"); return 5;
66 }
67 input_len = sizeof(inputsockaddr); // Obtain addressl e n g t h\frac{68}{100} // Find picked port
                                                           #
69 if (getsockname (inputsock, (struct sockaddr *) &inputsockaddr,
70 \left\langle \text{input\_len} \right\rangle < 0 {
\begin{bmatrix} 71 \end{bmatrix} perror ("SERVER<sub>u</sub>getsocketname<sub>u</sub>"); return 6;
72 }
73 cout \ll "Server_using_port_" \ll ntohs (inputsockaddr.sin_port)
         << endl;
74
75 if (listen (inputsock, 5) < 0) { // TCP−LISTEN
76 perror ("listen error");
77 close (inputsock);
78 return 7;
79 }
80
81 do {
\begin{array}{c|c|c|c} \text{s2} & \text{client\_len} = \text{sizeof}(\text{client}): & \text{if } ACCEPT \; a \end{array}c onnec t
\begin{array}{c|c|c|c|c} \text{is} & \text{if} & (\text{new\_sock} = accept (inputsock, (struct sockaddr *) ) \end{array}& client,
\& client_len ) \& client_len ) \& 0) {
85 p e r r o r ( " a c c e p t e r r o r ") ;
\begin{array}{c|c} 86 & \text{close (inputsock)}; \end{array}\frac{87}{100} return 5;
88 }
89
90
91 //
92 // ∗∗∗∗ LOOP ∗∗∗∗
93 //
94
\begin{array}{c} \text{95} \\ \text{95} \end{array} if (fork() = 0) { // Generate a
            CHILD
_{96} while ( (n=read (new_sock, buf, BUFSIZ)) > 0 ) {
97
\begin{array}{c|c|c|c} \hline \text{98} & \text{write (filename (stdout), but, n);} \end{array} // display
                msg on server
99
100 /* AES */
101 memset (aesbuf, 0x0, BUFSIZ);
_{102} sprintf (aesbuf, "echo\gamma"%s\gamma"_{\odot} aes_encrypt_mime
```
**NIKASSEL** ITAT Е R S

 $/home/IPC/klaw sur/key", but$  ;  $103 \mid$  fin = popen (  $a \text{esbuf}$ ,  $\text{``r''}$  );  $104$  memset ( $a$ esbuf,  $0x0$ , BUFSIZ); 105 | read ( fileno ( fin ), aesbuf, BUFSIZ );  $106$  //memcpy(&buf, aesbuf, n); <sup>107</sup> /∗ OUTPUT ∗/  $108$  write (new\_sock, buf, n);  $// Write back to$  $s \, o \, c \, k \, e \, t$ 109  $\begin{array}{c|c|c|c|c|c} \text{if} & \text{(send to (outputsock, aesbuf, strlen (aesbuf), 0,} \end{array}$  $// send to listener$ 111 (struct sockaddr \*) &outputsockaddr, output\_len ) <0){  $peror("SERVER"$ send to ");  $_{113}$  close (inputsock); return 9;  $114$   $\frac{\frac{1}{4} f \cdot \sin dt_0}{\frac{1}{2} f}$ 115 116  $\frac{1}{2}$  //while  $n>0$  $117$  }// if fork  $118$  } while (true);  $119$  }  $120$  /\*  $\begin{array}{c|ccccc}\n 121 & & & \text{Convert lower case } alphabetics to upper case\n \end{array}$ <sup>122</sup> ∗/  $_{123}$  void  $_{124}$  process\_msg(char \*b, int len){ 125 **for** (int i = 0; i < len;  $+i$ )  $_{126}$  if  $(i \, \text{salpha} (\ast (b + i)))$  $_{127}$  \*(b + i) = toupper (\*(b + i));  $128$  } ✝ ✆✌